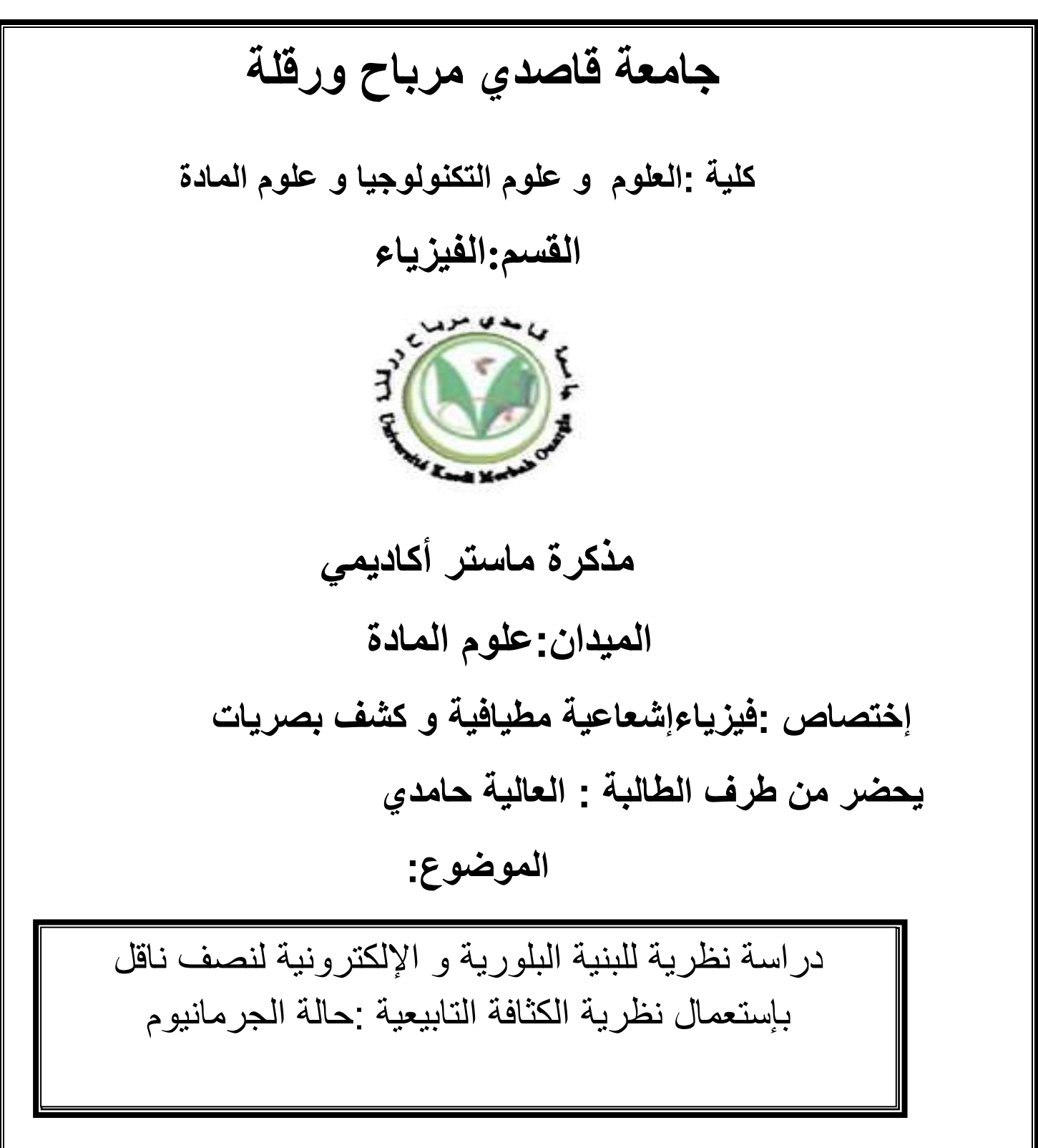

**السنة الجامعية -1221 1221 يناقش علنا : يوم / / أمام اللجنة المتكونة من:** أ.د.عيادي كمال الدين رئيسا د.داودي باحميد مناقشا د.وهاب عبد الوهاب مقررا

**جامعة قاصدي مرباح ورقلة**

#### **مقدمة**:

انصاف النواقل كما هو واضح من اسمها مواد تصنف بين الموادالموصلة والمواد العازلة من حيث توصيلها للتيار الكهربائي .

يمكن وصف المادة الجامدة على انها تجمع حشد كبير من الذرات المنفصلة .

عندما تكون هذه الذرات متباعدةعن بعضا البعض فلن يكون هناك تفاعل بين الكترونات هذه الذرات وستتصرف كل ذرة على انها وحيدة منفصلة عن الذرات االخرى ولهذا فتركيب مستويات الطاقة لمجموعة الذرات هو عبارة عن تراكب لجميع المستويات الطاقوية في الذرات المنفصلة واذا بدات الذرات باالقتراب من بعضها تبدا االلكترونات بالتفاعل مع بعضها البعض وهنا يجب اعتبار ان االلكترون ينتمي لتجمع هذه الذرات وليس خاصا لذرة معينة .وينقسم كل مستوى اصلي الى مجموعة حزم من المستويات المتقاربة وتسمى هذه الحزم عصابات الطاقة ويزداد عرض العصابة كلما تناقصت المسافة بين الذرات ] 1 , 2 [

في حالة الذرات االصلية ال تكون كل مستويات الطاقة ممتلئة ،بل انه عند درجة حرارة منخفضة تبدا المستويات في االمتال الي ان تصل الي حد اقصى من المستويات ثم بعد هذا الحد تكون المستويات فارغة ،وهذا االمر ينطبق ايضا على شكل العصابات حيث تكون كلها ممتلئة الي حد معين ثم تصبح بعدها العصابات فارغة وتسمى اخر عصابة ممتلئة عصابة التكافؤ وتسمى اول عصابة فارغة عصابة التوصيل والفجوة بينهما تسمى فجوة الطاقة

في المواد الموصلة تكون ذرتها محاطة بالكترونات حرة تكسب المعدن صفة التوصيل الكهربائي.

وعلى العكس المواد العازلة مكونة من ذرات ال تحتوي الكترونات حرة مما يعني عدم توصيلها للتيار الكهربائي ]3 , 4[ وهناك يمكن تصور شكل العصابات الطاقوية كما في التشكل- ب- حيث تكون عصابة التكافؤ مليئة بااللكترونات فيما تكون عصابة التوصيل خالية تماما من االلكترونات ويفصل بين العصابتين فجوة طاقة كبيرة ال تسمح بمرور االلكترونات من عصابة التكافؤ الى عصابة الوصيل.

بين المواد العازلة والموصلة يوجد مادة في غاية االهمية هي اشباه الموصالت وعند درجة حرارة صغيرة جدا (الصفر مطلق)لايكون هناك الكترونات حرة حيث تسلك المادة النصف الناقلة سلوك المادة العازلة وبمجرد زيادة درجة الحرارة عن الصفر مطلق تكسب االلكترونات طاقة كافية للتحرر من الذرة ومع زيادة درجة الحرارة يصبح هناك المزيد من االلكترونات المتحررة من ذراتها مما يؤدي الى زيادة الناقلية الكهربائية للمادة وهذه صفة تختلف فيها المواد النصف الناقلة عن المواد الموصلة حيث تقل الناقلية الكهربائية بزيادة درجة الحرارة. ]1 [

والشكل -1- يوضح مقارنة عصابات الطاقة للنواقل والعوازل وانصاف النواقل

# **السنة الجامعية -1221 1221**

**الـــتشكــــــــــرات**

**الحمد هلل الذي علم بالقلـــم ، علم الإنسان مالم يعلــم ،وأفضل الصالة والسالم عـــلى سيدنا محمــد صلى هللا عليه وسلم أمابعــد.** 

**أتقدم بالشكر الجزيل لكل من ساهم في** ٳ**نجاز هذه المذكرة،وأخص بالذكر مع الشكـر والتقدير لألستاذ وهــاب المشرف على المذكرة عن كل ما بذله مـــن جـــــــهد ونصح وتوجيه.كما أتقدم بالشكر لألستاذة** ٳ**يمان حسين وما قدمته من مساعدة وكذلك الطالبة والزميلة رحيم رميصاء، والى كل اساتذة وطلبة قســــم ماستر فيزياء** ٳ**شعاعية . كمـــا أتوجه بخالص مشاعر الفخر واالعتزاز والتقدير لكل أفراد عائلتي وخاصة الوالدين الكريمين أبي أحمد وأمي مسعودي مبروكة و**ٳ**لى** ٳ**خوتي نبيل، فاطـــمة، فوزيـــــة، بشرى، مباركة،أسامة والصغرين محمد وشريفة و**ٳ**لى والدي زوجي العزيز مفتاح مخلوفي و كريمة مسعودي، وكــل أفراد العائلة و**ٳ**لى كل أخوالي وأعمامي وأزواجهم ، كما يسعدني ويشرفني أن أتقدم بالشكر الكبير لزوجي عبد الوهاب مخـلوفي عـــن مساعدته ووقوفــه** ٳ**لى جانبي وال أنسى حبي وتحياتي لإبــــنتي الصغيرة رهـــــف**.

#### قائمة الأشكال

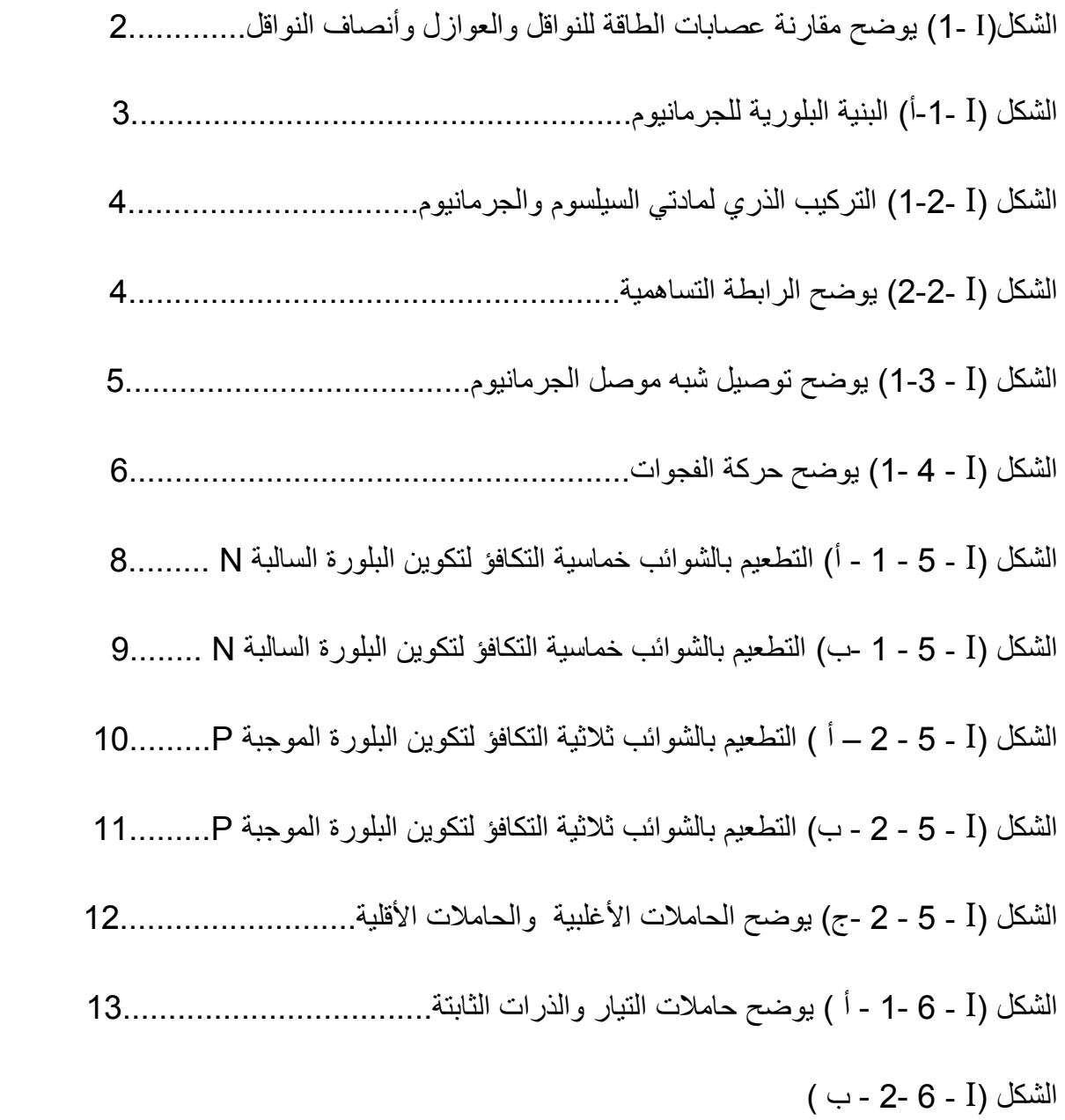

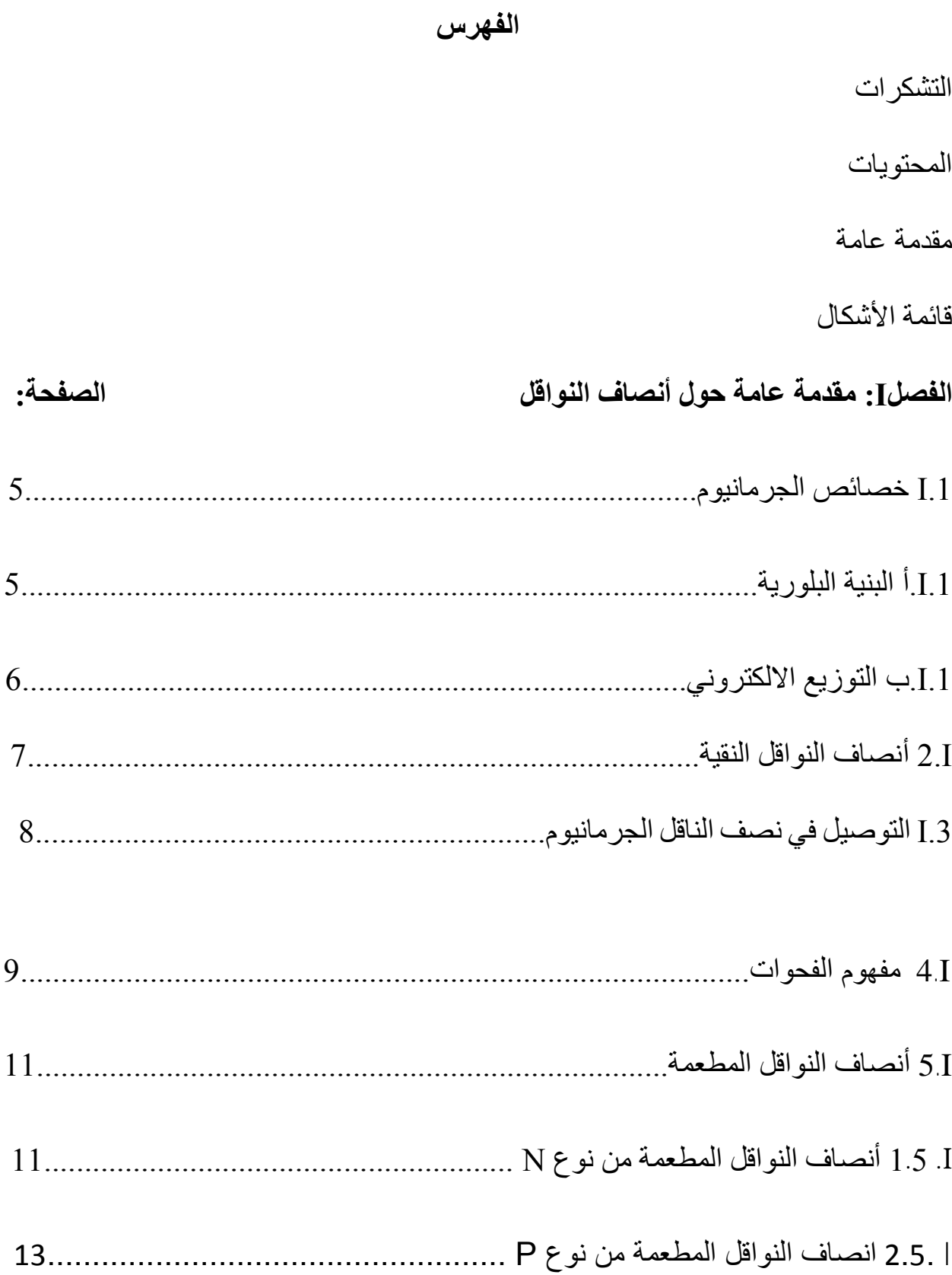

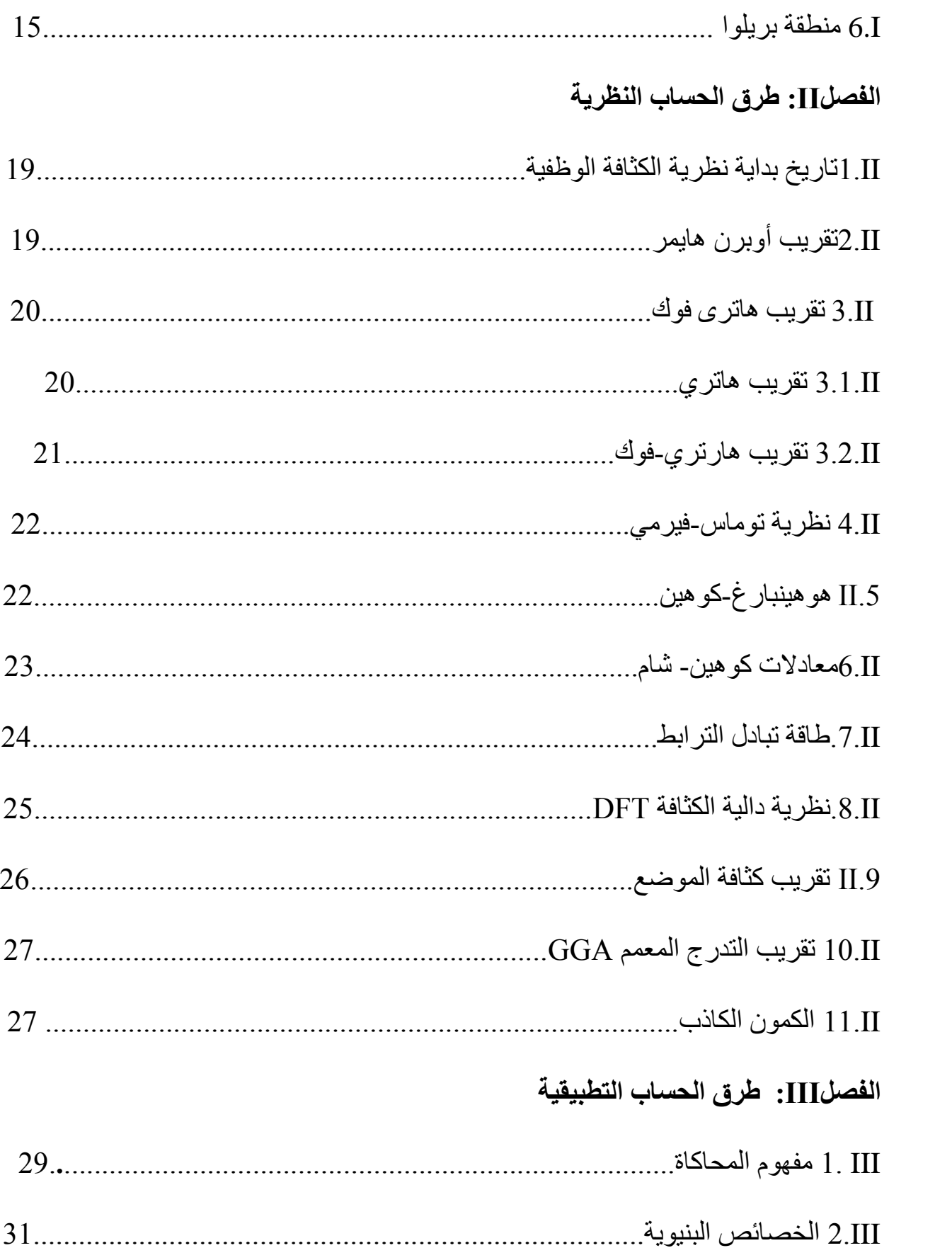

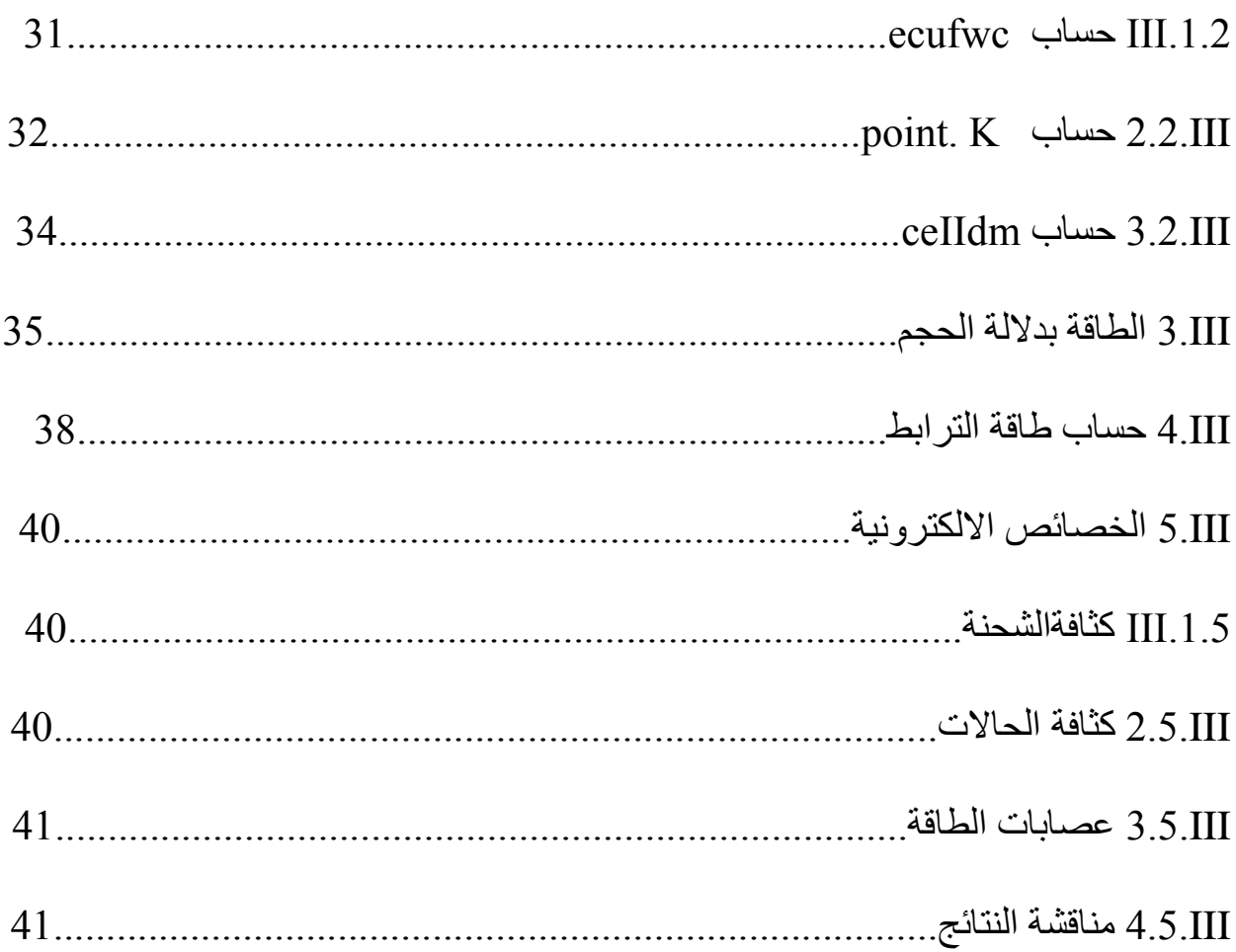

#### مقدمة عامة

ان فيزياء المواد لها دور مهما وكبير في التطبيقات التكنولوجية الحالية بحيث تطورت في العديد من المجاالت وخاصة المود النصف الناقلة التي أصبحت ذات أهمية تكنولوجية وتقنية مثل الصمامات الثنائية والترنزستورات والصمامات الثنائية الكهروضوئية وصمامات اليزر األزرق والكواشف وفي الطبقات الرقيقة والخاليا الشمسية .

وفي السنوات الأخيرة أصبح الأهتمام العالم بدراسة خصائص بعض المواد .

ويعد ميكانيك الكم حاليا, أفضل تصور متوفر عن العالم الفيزيائي وخاصة عن عالم الذرة , وتطورت نظرية ميكانيك الكم أنطالقا من الميكانيك الكالسيكي وذلك عند تفسير صعوبة تفسير بعض الظواهر ودراسة خصائصها وبالتالي أهتم ميكانيك الكم بدراسة خصائص بعض المواد وذلك باستخدام معادلة شرودينغر وحلول هذه المعادالت صالح أال في حالة بعض الظواهر البسيطة لعدد محدد من الذرات و الجزيئات أما في األنظمة المعقدة فنلجأ ألى العديد من التقريبات للحصول على معلومات جد دقيقة حول هذه النظم ومن بين هذه التقريبات نظرية دالة الكثافة وتقريباتها .

ففي الفصل الأول يتناول مقدمة عامة حول أنصاف النواقل والفصل الثاني يتضمن نظرية دالية الكثافة وتقريباتها ) تقريب أبرن هايمر, تقريب هارتري- فوك ,تقريب توماسوفيرمي ,هوهنبارغ- كوهين , كوهين شام,طاقة التبادل –التر ابط, تقريب الكثافة المحلي , تقريب التدرج المعمم, الكمون الكاذب) و في الفصل الثالث حساب الخصائص االلكترونية و البنيوية.

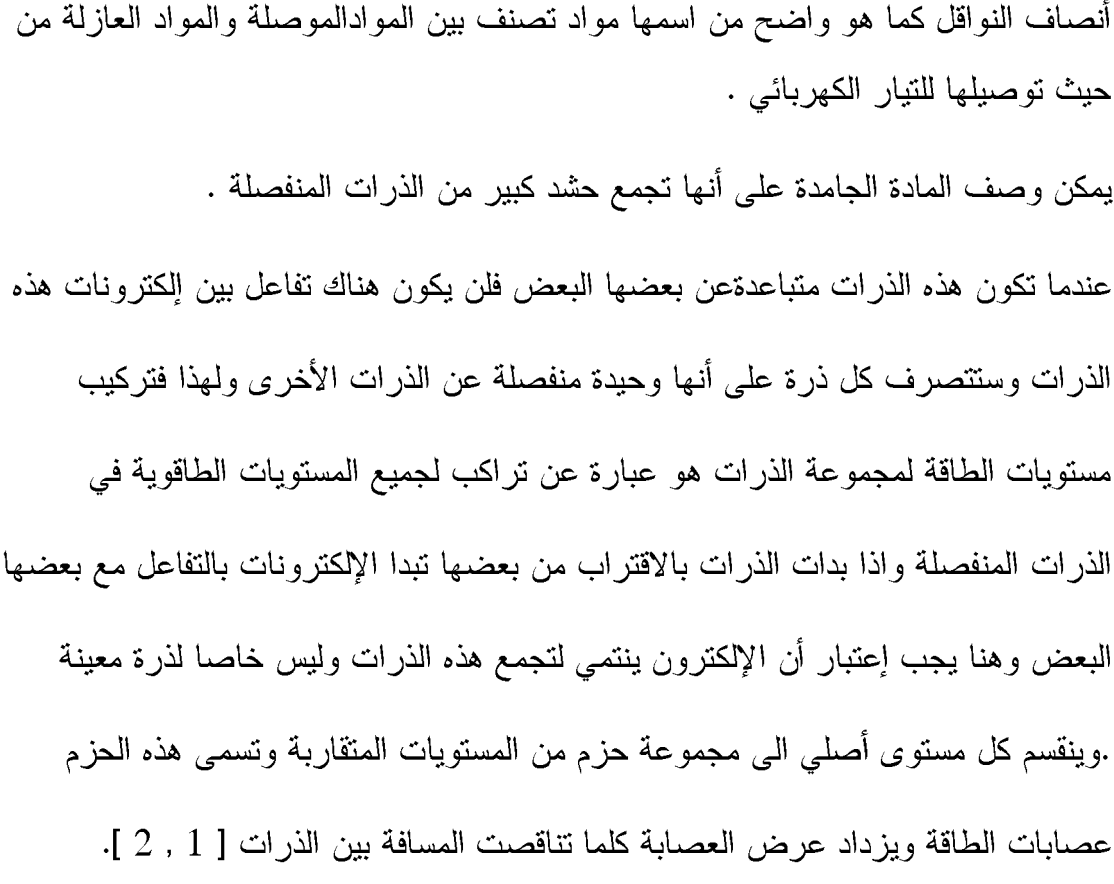

في حالة الذرات الاصلية لا تكون كل مستويات الطاقة ممتلئة ،بل أنه عند درجة حرارة منخفضة تبدا المستويات في الإمتلا الى ان تصل الى حد اقصى من المستويات ثم بعد هذا الحد تكون المستويات فارغة ،و هذا الأمر ينطبق ايضا على شكل العصابات حيث تكون كلها ممتلئة الي حد معين ثم تصبح بعدها العصابات فارغة وتسمى آخر عصابة ممتلئة عصابة التكافؤ وتسمى أول عصابة فارغة عصابة التوصيل والفجوة بينهما تسمى فجوة الطاقة

في المواد الموصلة تكون ذرتها محاطة بإ لكترونات حرة تكسب المعدن صفة التوصيل الكهر بائي.

وعلى العكس المواد العازلة مكونة من ذرات لا تحتوي الكترونات حرة مما يعني عدم توصيلها للتيار الكهربائي [3 , 4] وهناك يمكن تصور شكل العصابات الطاقوية كما في التشكل– ب– حيث تكون عصابة التكافؤ مليئة بالإلكترونات فيما تكون عصابة التوصيل خالية تماما من الإلكترونات ويفصل بين العصابتين فجوة طاقة كبيرة لا تسمح بمرور الإلكترونات من عصابة التكافؤ الى عصابة الوصيل.

بين المواد العازلة والموصلة يوجد مادة في غاية الأهمية هي أشباه الموصلات وعند درجة حرارة صغيرة جدا (الصفر مطلق)لايكون هناك الكترونات حرة حيث تسلك المادة النصف الناقلة سلوك المادة العازلة وبمجرد زيادة درجة الحرارة عن الصفر مطلق تكسب الالكترونات طاقة كافية للتحرر من الذرة ومع زيادة درجة الحرارة يصبح هناك المزيد من الالكترونات المتحرر ة من ذر اتها مما يؤدي إلى زيادة الناقلية الكهربائية للمادة و هذه صفة تختلف فيها المواد النصف الناقلة عن المواد الموصلة حيث تقل الناقلية الكهربائية بزيادة درجة الحرارة  $\cdot$  [ 1]

والشكل 1.I يوضح مقارنة عصابات الطاقة للنواقل والعوازل وانصاف النواقل

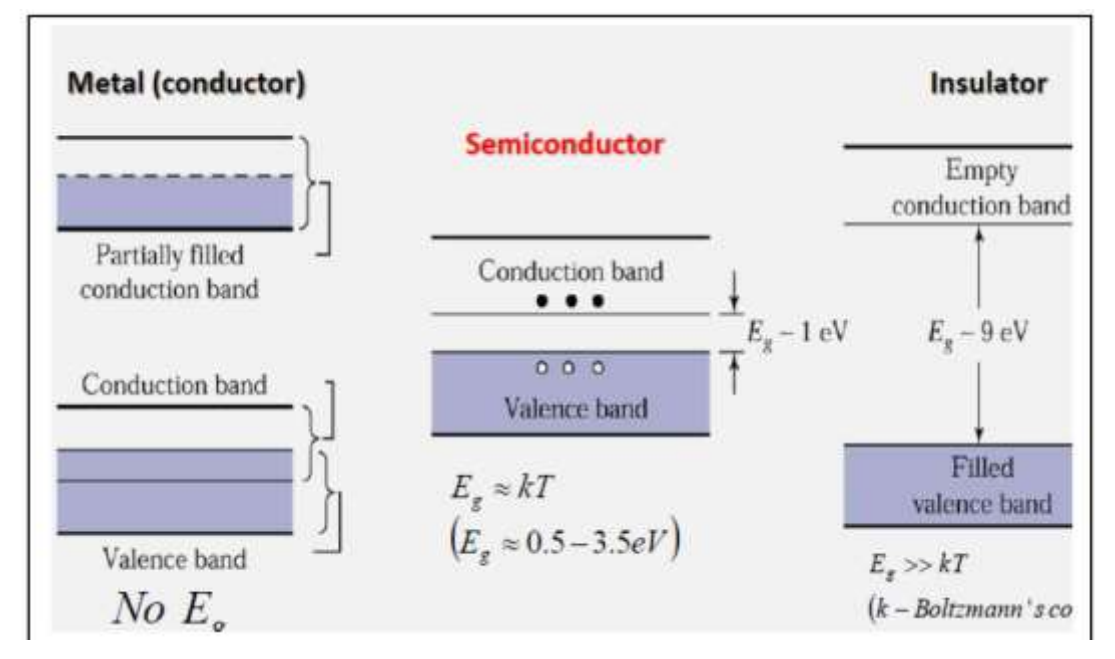

والشكل I. I يوضح مقارنة عصابات الطاقة للنواقل والعوازل وأنصاف النواقل

I. 1 خصائص الجرمانيوم:

1.1. أ ا**لبنية البلورية :** الجرمانيوم يتبلور ضمن بنية الألماس حيث أن المدار الخارجي يحتو ي على أربعة الكتر و نات فهذا يعني أن المدار ينقصه أربعة الكتر و نات للو صول إلى حالة التشبع وحقيقة أن ذرات الجرمانيوم أثناء إرتباطها لتكوين المادة فان مدارها الخارجي يحتوي على ثمانية الكترونات فان أربعة من هذه الثمانيه ستكون الكترونات تساهمية من الذرات الأربعة المجاورة هذا الترتيب للذرات المجاورة يدعى بالتكوين البلوري [ 6,5 ] .

و الشكلI. 1.أ يبن البنية البلور ية للجر مانيو م وكيفية تكوين الر و ابط التساهمية للجر مانيو م والذرات المجاورة.

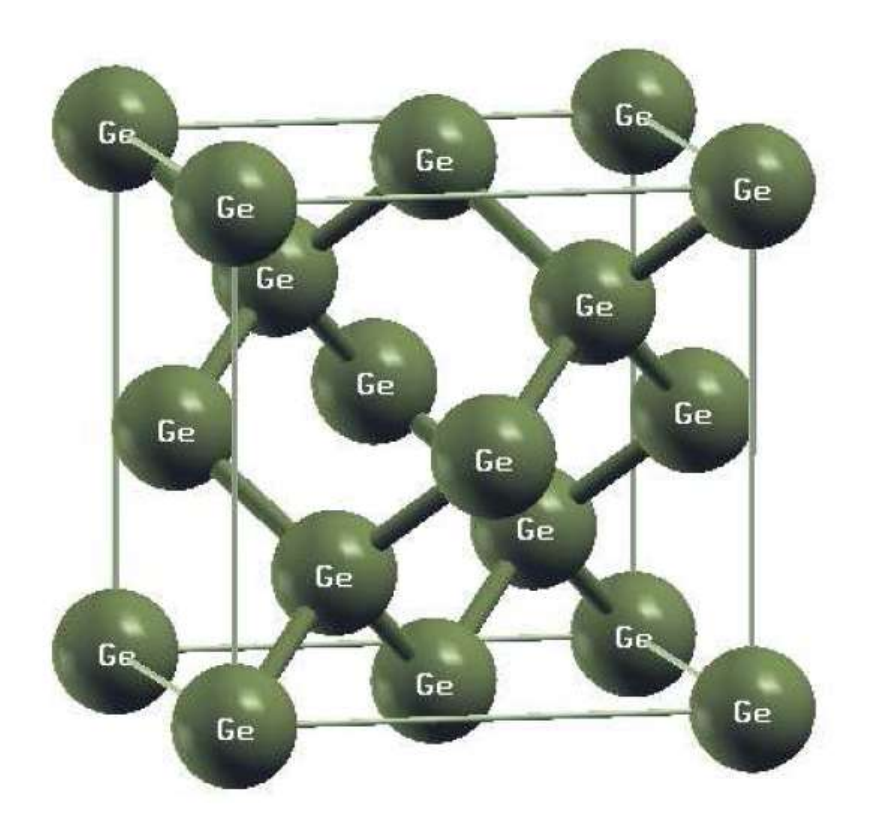

الشكل I. 1.أ يبن البنية البلورية للجرمانيوم

1.1. ب التوزيع الإلكتروني للجرمانيوم:

يمتلك الجرمانيوم 32 إلكترون ويصنف ضمن المجموعة الرابعة في الجدول الدوري وهو نصف ناقل ناذر .والجدول التالي يوضح التوزيع الإلكتروني للجرمانيوم [7] .

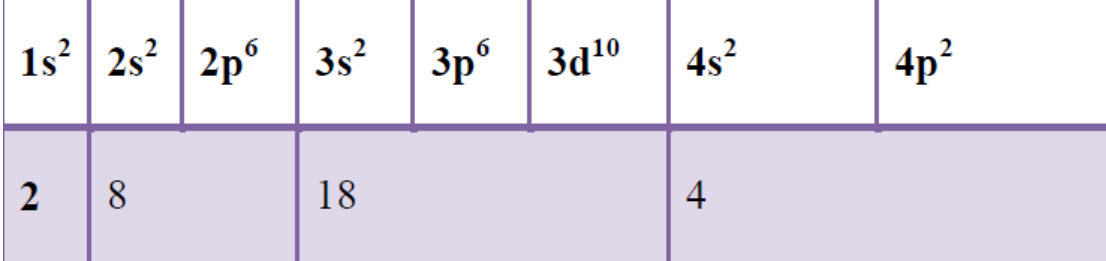

2.1 انصاف النواقل النقية :

تتتمي مادة الجرمانيوم الى عائلة انصاف النواقل تحتوي ذرة الجرمانيوم على اربعة الكترونات تكافؤ هي الكترونات المدار الخارجي للذرة وتساهم في التفاعلات الكميائية والاختلاف بينها وبين السليكون حيث هذا الاخير يحتوى على 14 الكترون بينما الجرمانيوم يحتوي على 32 الكترون والشكل 2.1.1 التالي يوضح التركيب الذري لمادتي السيليكون والجرمانيوم [ 8, 9 ] .

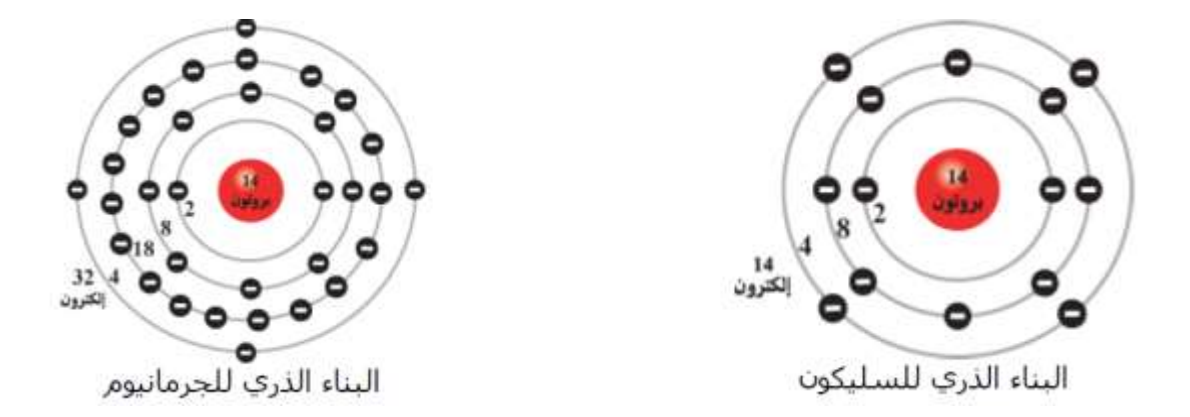

الشكل 2.1.1 التالي يوضح التركيب الذري لمادتي السيليكون

وحتى يكتمل نطاق التكافؤ للجرمانيوم فانه لابد من وجود ثمانية الكترونات في المدار الخارجي وعلى ذلك فان كل ذرة نشارك الذرات الاربع التي حولها في الصورة الموضحة في

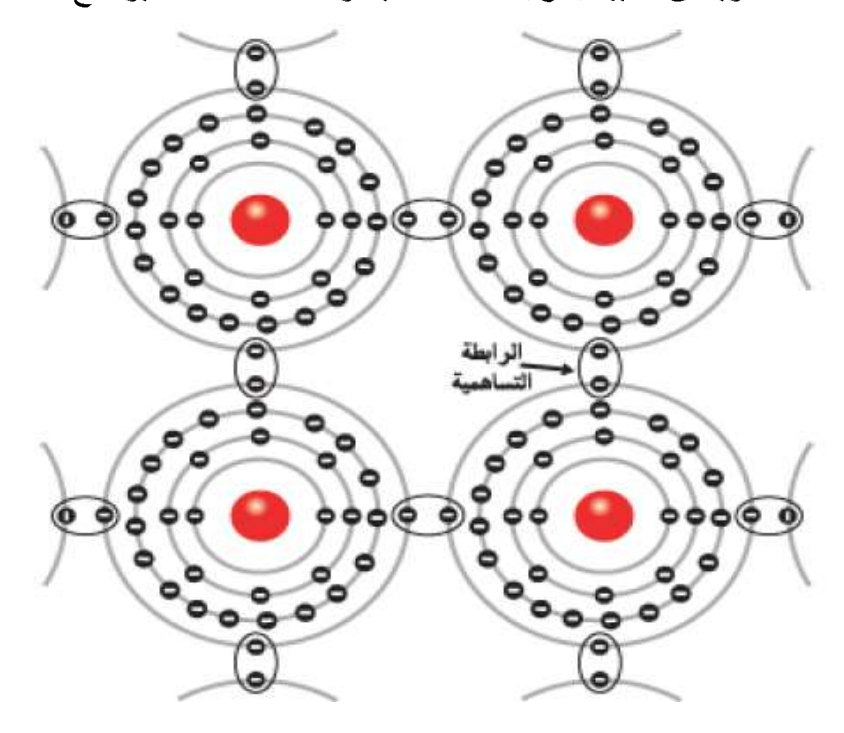

الشكل ويطلق عليها بالرابطة التساهمية و الشكل 2.2.I يوضح ذلك:

الشكلI. 2.2 يوضح الرابطة التساهمية

وفي هذه الرابطة تبدو الذرة وكأنها محاطة بثمانية الكترونات (الاربع ذرات الاصلية والاربع الذرات الاخر ي بواسطة الرابطة التساهمية )وبالتاكيد فان الذرة في هذه الحالة لاتكون قابلة للتوصيل حيث لاتوجد الكترونات حرة لنقل الطاقة. وبالتالي فان الجرمانيوم في صورته النقية اقرب الى المواد العازلة .

3.I(التوصيل في نصف الناقل الجرمانيوم:

عند توصيل بلورة الجرمانيوم النقي بالبطارية ,فعندما تكون الحرارة في درجة الصفر المطلق سنجد بأنه ليس هناك تيار في الدوائر ٬وسبب ذلك هو أنه لاتوجد الكترونات حرة بداخل البلورة أن الالكترونات التي تكون في المدار الخارجي تكون ذات توصيل جيد ضمن الذرات المنفردة ولايمكنها المساهمة في التيار المار .بينما في البلورة وبسبب التماسك للألكترونات باتجاه الذرة فانه لايمكنها المشاركة في التيار المار٬ لذلك فان درجة الصفر المطلق في بلورة

الجرمانيوم هي درجة العزل (عدم مرور التيار) . الشكل ا– 3–1 يوضح توصيل شبه  $[9,10]$ مو صل جر مانيو م

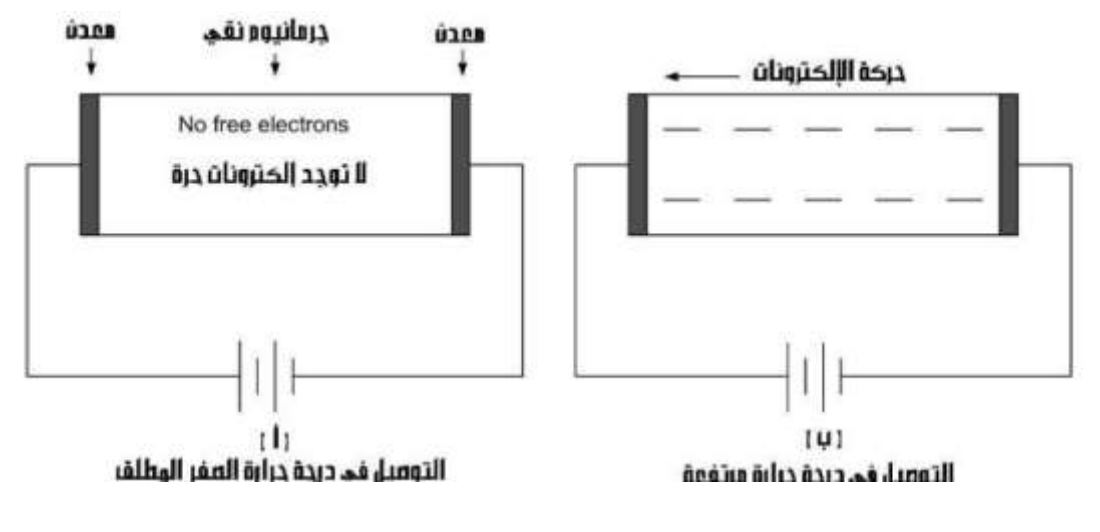

الشكل I. 3.1 يوضح توصيل شبه موصل الجرمانيوم

اثناء زيادة درجة حر ار ة البلو ر ة فان الطاقة الحر ارية ستعمل على از احة الكتر ونات المدار الخارجي للذرة (وذلك من أجل توفيرها لمرور التيار) هذه الالكترونات المزاحة تدعى بالالكترونات الحرة والشكل 1.3. ب يشير الى هذه الالكترونات الحرة بالاشارات السالبة , ونعني بالحر ة أن لهذه الإلكتر ونات السماحية في الحركة باتجاه واحد وذلك حسب الشكل من اليمين الى اليسار والتي هي في الحقيقة تمثل مرور التيار , ان قيمة هذا التيار صغيرة جدا لسبب العدد الذي ربما هو قليل جدا من الالكترونات المتحررة بفعل الطاقة الحرارية وبالطبع فانه اثناء زيادة درجة الحرارة الى حد كبير فانه سيتحرر عدد أكبر من الالكترونات الحرة من المدارات الخارجية للذارات , وهذا يعني مرور تيار أكبر في البلورة

4.I مفهوم الفجوت: ان مفهوم الفجوات آمر يثير الاهتمام, واكي نفهم هذا الأمر بشكل آكثر وضوح حيث نرى نموذج لذرة الجرمانيوم محاطة بأربع ذرات متجاورة , وكما علمنا ان الطاقة الحر ارية تعمل على از احة الكترون من المدار الخارجي [9 , 10] .

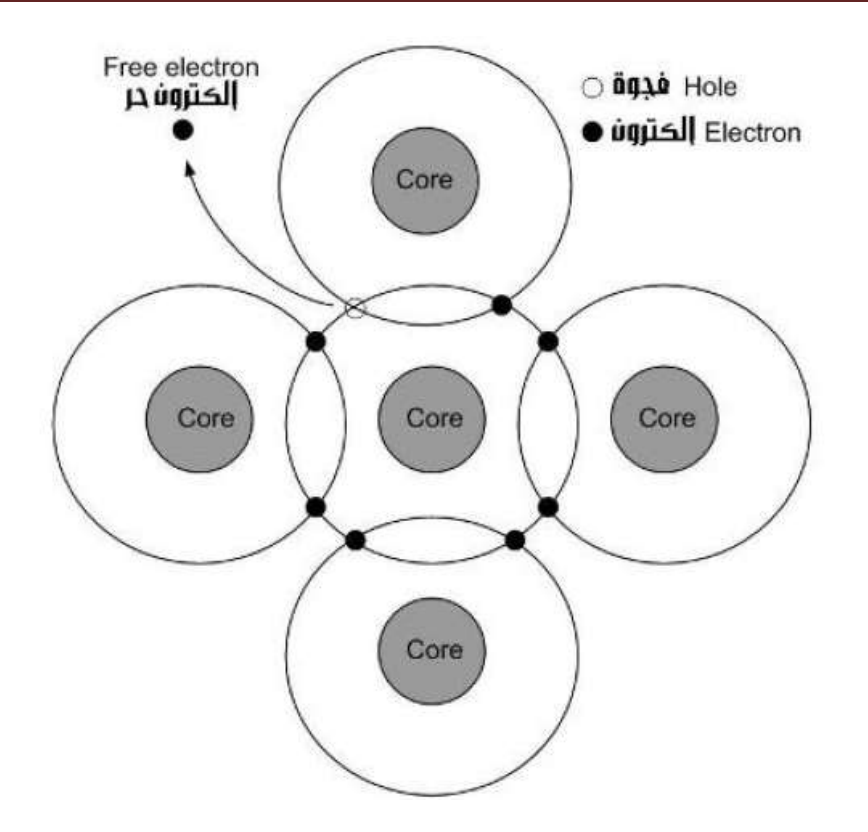

الشكل 1.1.1 يوضح حركة الفجوات

عندما ما يحدث هذا سيصبح الالكترون المنزوع حر الحركة وقادر على التحرك في داخل البنية البلورية , وأثناء مغادرته لمكانه الاصلي فانه سيترك مكانا شاغرا في المدار الخارجي للذر ة يدعى بالفجو ة ,هذه الفجو ة سنتصر ف وكانها شحنة موجبة تعمل على أسر وجذب أي الكترون في الجوار وبشكل فورى ,وفي الحقيقة انه يوجد نوعان من مكونات التيار في اشباه الموصلات أن صح التعبير ,حركة الالكترونات هي المكون الأول ,وحركة الفجوات هي المكون الثاني.

و الفجو ات هي الأخر ي تتحر ك أيضا.

وعند الناحية اليمني من الشكل , حيث نرى أن المجاور لهذه الفجوة هو رابطة ألكترون (عند الموضع A ), ستعمل هذه الفجوة على جذب رابطة الالكترون أليها , وعند حدوث ذلك فأن الفجوة الأصلية ستختفي وتظهر فجوة جديدة في الموضع A, ومرة أخرى ستعمل الفجوة الجديدة (التي في الموضع A) على جذب رابطة الالكترون التي في الموضع B, وعند حدوث ذلك فأن الفجوة ستختفي في الموضع A وتظهر في الموضع الجديدB.

5.Iأنصاف النواقل المطعمة : الالكترونات الحرة والفجوات تتتج بواسطة الطاقة الحرارية وذلك أنَّناء تأثيرها في شبه الموصل النقي , ولكن من ناحية عملية فان الطاقة الحرارية لن تنتج الا عدد قليل جدا من الألكترونات والفجوات (أي تيار قليل جدا) وحتى نريد عدد الألكترونات الحرة و الفجوات فاننا سنعتمد على طريقة جديدة تدعى بعملية اضافة الشوائب الى شبه الموصل التي تدعى بالتطعيم , وهي تعني ببساطة انه يمكننا اضافة شوائب ذرية الى بلورة الجرمانيوم [7 , 10 ].

#### 1. 5.1أنصاف النواقل المطعمة من نوع ∏ :

ان الطريقة الوحيدة لتطعيم الجرمانيوم النقي هي بتحطيم البنية البلورية وذلك بصهرها , ثم اضافة كمية من المادة الشائبة التي تحتوي على خمسة الكترونات في مدار ها الخارجي مثل الزرنيخ, [7 , 10] الفوسفور ,الانتيمون. لوأضفنا كمية صغيرة من عنصر الزرنيخ ,فان ذرات كافة انحاء الجرمانيوم المنصهر ,وأثناء برود الجرمانيوم فان \*الزرنيخ سوف تنتشر في البلورة الصلبة سوف تتشكل ,ومر أخرى فاننا نجد ان كل ذرة داخل التركيب البلوري تحيط بها اربع ذرات متجاورة تشارك معا في الكترونات المدار الخارجي . لكن بفحص البلورة على المستوى الذري فاننا نجد أن أغلب الذرات هي ذرات الجرمانيوم ,ومن حين الى أخر نجد ذرة الزنيخ تأحذ مكان ذرة الجرمانيوم في التركيب البلوري , وكنتيجة لذلك فانه سيكون لها أربع ذرات متجاور ة كما يوضحه الشكلI. 5.1. أ

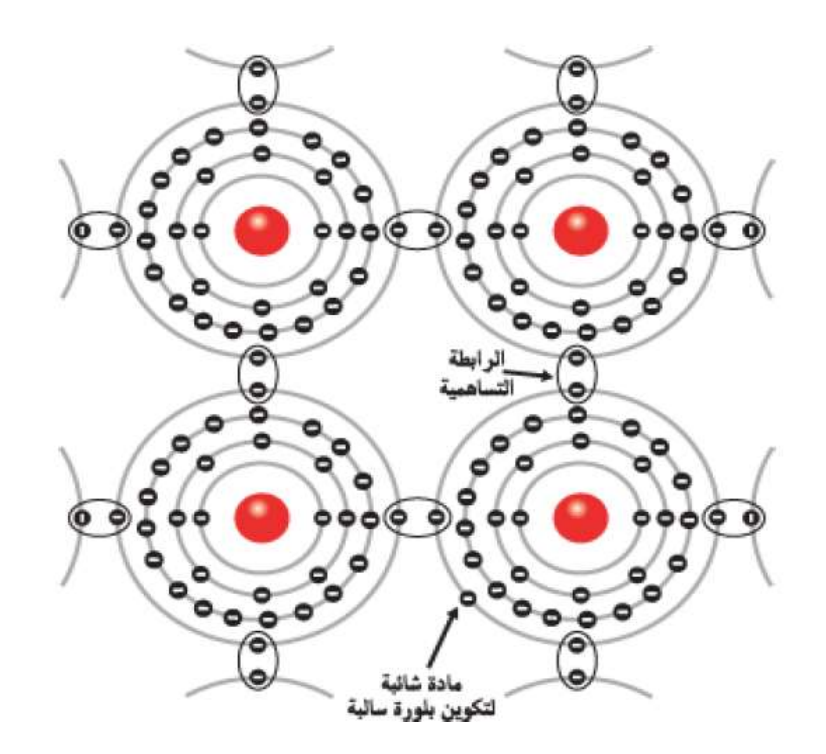

الشكل 5.1.I. التطعيم بالشوائب خماسية التكافؤلتكوين البلورة السالبة N

نر ى أن ذر ة الزرنيخ المركزية تمتلك ثمانية الكترونات في المدار الخارجي ,هذه الذرة لها خمسة الكترونات في مدارها الخارجي وكل ذرة جرمانيوم ستشارك بالكترون واحد مع ذرة الزرنيخ المركزية, وبما أن ذرة الزرنيخ المركزية تمتلك خمس الكترونات في مدارها الخارجي فانها تحتاج الى ثلاث الكترونات لكي تصل الى حالة التشبع وهي ثمانية الكترونات وبالتالي فانها تحتاج الى ثلاث الكترونات من الذرات المجاورة , عندها سيكون هناك الكترون زائد ,هذا الكترون سيصبح حر كما يوضحه الشكلI. 1.5.1. ب [ 10 ]

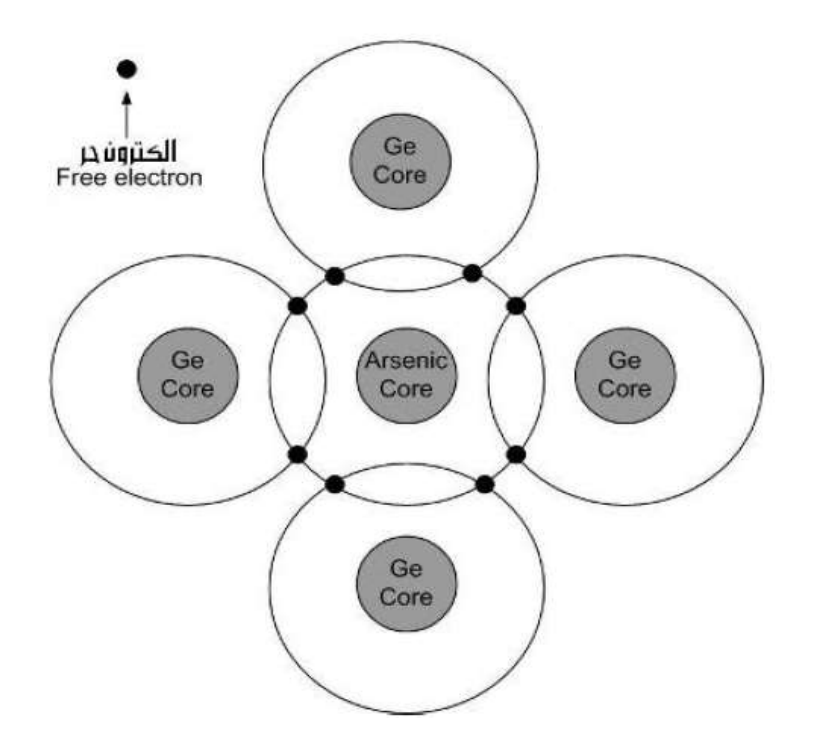

الشكلI. 1.5.1 ب التطعيم بالشوائب خماسية التكافؤ البلورة السالبة N

اذا أنه من الواضح أن كل ذرة زرنيخ تضاف الى شبه الموصل الجرمانيوم ستكون سببا في انتاج إلكترون حر جديد ,وبواسطة التحكم في كمية الزرنيخ المضافة يمكننا التحكم في عدد الالكترونات الحرة المنتجة في البلورة الطعمة , وبالتالي زياذة الإلكترونات الحرة في البلورة الجرمانيوم المطعمة سيغلب على عدد الفجوات التي أنتجت بفعل الطاقة الحرارية , عندها ستكون الإلكترونات الحرة هي الحاملات الاغلبية بينما الفجوات هي الحاملات الأقلية .

### 5.I . 2 انصاف النواقل المطعة من نوعP:

بصهر البلورة النقية للجرمانيوم ثم إضافة عنصر الشائبة الذي يحتوي على ثلاث إلكترونات في مداره الخارجي مثل البرون ,الألمنيموم ,الجاليوم ,ومرة أخرى فاننا سنجد أن أغلب الذرات في التركيب البلوري هي ذرات جرمانيوم ,ومن حين الى آخر سنجد ذرة عنصر الشائبة وكما نلاحظ الشكلI. 5.2.أ الذي يوضح ذلك [7 , 10].

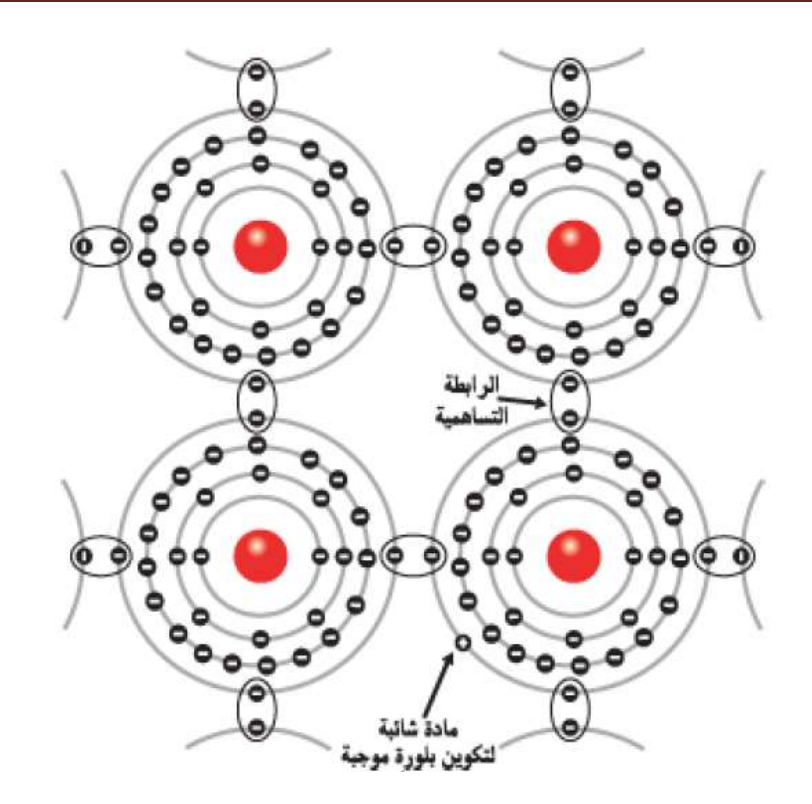

الشكلI. 5.2.أ التطعيم بالشوائب ثلاثية التكافئ البلورة الموجبة P

وبالتالي فان عنصر الشائبة محاطة بأربعة ذرات مجاورة ,كما في الشكل 5–2–ب سبعة الكترونات فقط في المدار الخارجي (ثلاثة منها خاصة بذرة الشائبة ,والاربعة الباقية هي تابعة للذرات الاربعة المجاورة) ,وكانتيجة لذلك فانه سيكون هناك فجوة واحدة في المدار الخارجي لذرة الشائبة ,وبالتحكم في كمية عنصر الشائبة يمكنناالتحكم في كمية الفجوات بداخل البلورة وبالتالي تصبح الفجوات الحاملات الأغلبية والإلكترونات الحاملات الاقلية[10 ].

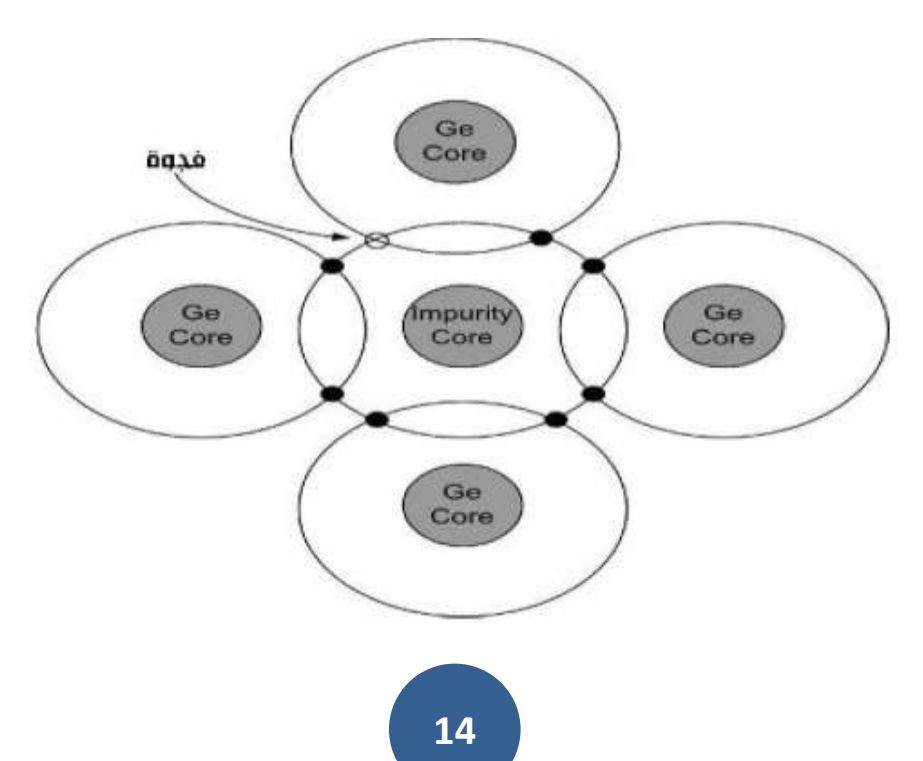

#### الشكلI.2.1 .ب يوضح التطعيم بالشوائب ثلاثية التكافؤ البلورة الموجبة P

وكما يوضح الشكل التالي الحاملات الاغلبية والحاملات الاقلية في انصاف النواقل المطعمة من نوع∨والمطعمة من P

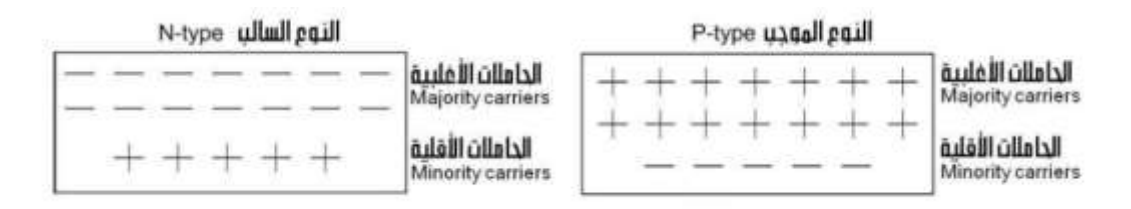

الشكلI, 5,2.ج الحاملات الأغلبية والحاملات الأقلية

8.I مناطق بريلوا: مناطق بريلوا هي المناطق الممنوعة من الطاقة في الشبكة البلورية أو في البلورات الحقيقية ,

عند ملء الشبكة البلورية بالإلكترونات أولا بالمنسوب الأول الذي يتم شغله بالإلكترونين ثم المنسوب الثاني ثم الثالث وهكذا كما موضح في الشكل:

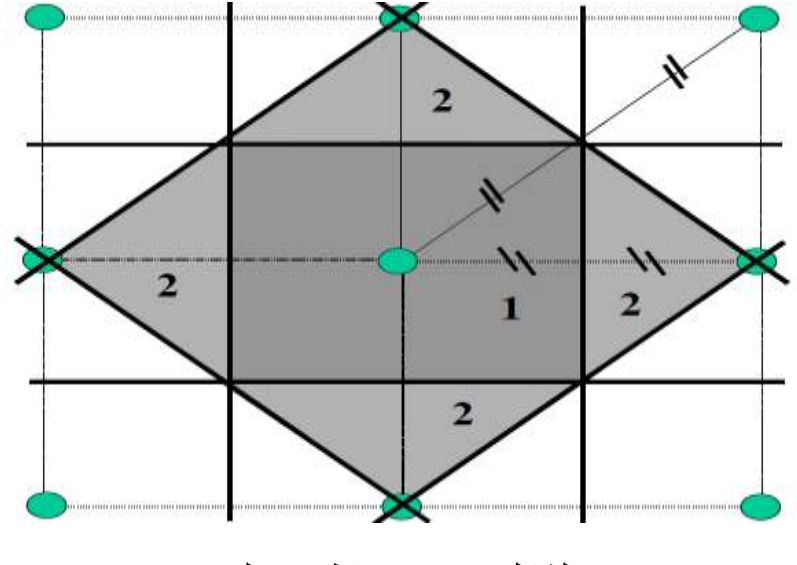

الشكل يوضح مناطق بريلوا

المناطق التي لاتوجد فيها الالكترونات و لا يسمح لها بالوجود فيها هي المناطق الممنوعة على الطاقة وهي مناطق بريلوا ويختلف شكل منطقة بريلوا باختلاف الشبكة البلورية.

# **الفصل II : طرق الحساب النظرية**

عندما نريد حساب جميع الخصائص لمجموعة من الذرات والجزيئات من قوانين ميكانيك الكم وذلك باستخدام معادلة شرودينغر المتعلقة بالزمن [14, 15 ]:

 $\hat{H}\Psi(\{R_i\};\{r_i\};t)=i\frac{\partial\Psi}{\partial t}(\{R_i\};\{r_i\})$  (1-1)

النظام عبارة عن دالة موجية للعديد من الجسيمات .

R: يمثل المجموعة المتغيرات الناجمة عن الايونات.

r:يمثل مجموعة المتغير ات الناجمة عن الالكتر ونات .

توخذ جميع التفاعلات في الحساب الواقعة بين الالكترونات وبين الانوية و الالكترونات .

نجد حلول تحليلية لهذه المعادلة من أجل بعض الأنظمة البسيطة جدا وحلول عددية دقيقة من أجل عدد محدد للغاية من الذر ات و الجز يئات .

بينما في معظم الحالات نستعين بعدد معين من النقر يبات عند الضر ور ة القصوى من أجل الحصول على معلومات مفيدة حول كل هذه النظم .

والقيام بعدة اختز لات هامة أولا الحالة الاساسية للنظام ونستخدم في ذلك معادلة شرودينغر الغير متعلقة بالز من

$$
\hat{H}\Psi(\{R_i\};\{r_i\})=E\Psi(\{R_i\},\{r_i\})
$$
\n(2-1)

لاندخل درجات الحرية الداخلية للانوية (نعتبر النواة وكانها نقطة ), حيث تعتبر الانوية ساكنة لان سرعتها أقل بكثير من سرعة الالكترون لذلك نستبعد حدود الهاملتونيا للانوية .

نقريبات هارترى للالكترونات غير مستقلة لكل مدار . والدالة الموجية الكلية كمنتج للدوال الموجية لكل الكتر ونات على شكل مصفوفة قطر بة [16, 17 ] .

نستبدل الدالة الموجية بالكثافة الإلكترونية وأفعال التبادل الترابط عبارتها غير معروفة .

#### اl.1تاريخ بداية نظرية الكثافة الوظيفية(DFT)

أول الطرق لحساب البنية الالكنرونية عرفت من خلال هارترى خوك أولا هارترى أعتبر الالكترونات مستقلة ثم فوك الذي يولى المبدأ الاستبعاد لباولي الذي يدخل الدوال الموجية ضمن شكل محدد سلاتر [18  $\sqrt{20}$ ,

ثم بعد ذلك فكرة توماس وفيرمي سنة 1927 [23] الذي استعمل كثافة الإلكترون كاتغير أساسي حيث تعتبر كثافة الإلكترون ثابتة [19 ] ,وبعد ذلك هوهين بيرج وكوهين 1964 أولا الحالة الأساسية للنظام [21 ]ثم كوهين –شام من أجل حساب الكثافة [22 ].

#### **2.**

هذاالتقريب يعتمد على فصل حركة الإلكترونات عن الأنوية والذي يأخذ بعين الأعتبار الإختلاف الكبير بين كتلة الإلكترونات وكتل الأنوية ,بحيث أن كتلة الإلكترون أقل بكثير من كتلة النواة في حين أن سرعة الإلكترونات أكبر بكثير من سرعة النواة [24 ].

معناه إهمال الطاقة الحركية للنواة بحيث تعتبر ساكنة أمام الإلكتر ونات ويوحذ حد تفاعل الأنوية فيما بينها ثابت

$$
T_{NN} = 0V_{NN} = cte \tag{1-2}
$$

أي يصبح الهاملتونيا الكلي للجملة مؤلف من هاملتونيان الإلكتروني وهاملتونيان نووي على الشكل .

 $H= V_{NN}+H_e$  **( 2-2)** 

$$
H_e = T_e + V_{ee} + V_{eN} \tag{3-2}
$$

يسمى بالهاملتونيا الإلكترونات. $H_{\rm e}$ 

اذن معادلة شرودينغر للإلكترونات هي :

#### $H_e \Psi_e(\mathbf{r}, \mathbf{R}) = [T_e + V_{ee} + V_{eN}] \Psi_e(\mathbf{r}, \mathbf{R})$  (4-2)

هذه المسألة الأخير ة لا يمكن حلها بالطر ق الر ياضية المعر وفة لذلك نستخدم تقريب آخر يسمى هار تر ي فوك .

**19**

3.II تقريب هارترى خوك :

1.3.II **تقريب هارتري :يع**تمد تقريب هارتري على نموذج الإلكترون المستقل في البداية وذلك بإهمال حد النفاعل الكترون–الكترون أي نكتب الدالة المو جية الكلية للجملة كجداء دوال الحالة لكل الكترون على  $:$  [  $25$ ]  $:$ 

 $\Psi(r_1.r_2..............) = \prod_{i=1}^{N} \Psi_i$  $i=1$  $(1 - 1 - 3)$ 

والطاقة الكلية كمجموع الطاقات الموافقة لكل حالة إلكترونية كالتالي :

$$
E=\sum E_i
$$
 (2-1-3)

اذن معادلة شرودينغر للإلكترون تصبح :

 $H\Psi_i(r, R) = E\Psi_i(r, R)$  (3-1-3)

وبمأن الإلكترونات في حالة تفاعل دائم وبادخال حد التفاعل الكترون –الكترون يصبح الهاملتونيان على الشكل:

$$
H_{\rm e} = -\sum \frac{\hbar^2}{2m} \nabla_i^2 + \frac{1}{4\pi \varepsilon_0} \sum_{ij} \frac{Z_e e^2}{|r_{i-R_j}|} + \frac{1}{4\pi \varepsilon_0} \frac{1}{2} \sum_{i;i \neq j} \frac{e^2}{|r_{i-R_j}|} \tag{4-1-3}
$$

- $H_e = H_i + H_{ij}$  (5-1-3)
- $H_e = |\Psi_n^e\rangle = E_n^e |\Psi_n^e\rangle$ 〉 **( 6-1-3)**
	- وتعطى الطاقة الكلية للجملة ب:

$$
E_{\rm n} = \frac{\langle \Psi_n^e | H_e | \Psi_n^e \rangle}{\langle \Psi_n^e | \Psi_n^e \rangle} \qquad (7\text{-}1\text{-}3\text{)}
$$

بعد إدخال حد التعامد نجد:

$$
E_{\rm n} = \sum_{i} \langle \Psi_{i} | H_{i} | \Psi_{i} \rangle + \frac{1}{4\pi \epsilon_{0}} \frac{1}{2} \sum_{i} \langle \Psi_{i} \Psi_{j} | \frac{1}{|r_{i} - r_{j}|} | \Psi_{i} \Psi_{j} \rangle
$$
 (8-1-3)

هذه الحلول تمثل القيمة المتوسطة للطاقة لاختيار كيفي ل $\Psi_{\rm i}$  حسب مبدأ التغاير .

ملاحظه: مبدأ النغاير هو أحسن إختيار  $\Psi_{\rm i}$  والتي تجعل من قيمة  $\rm E$  أصغرية . اذن في معادلة شرودينغر ومعادلة هارتري) يصبح الإلكترونj في الموضع  $\tau_{\rm j}$  يخضع لكمون الشبكة  $U_{\rm j}$  , زائد الكمون الكولومبي $)$ والدالة الموجبة للنظام .

 $\Psi$   $(r_1, r_2, ...$  $r_k$  )=- $\Psi(r_1 \cdot r_2 \cdot r_k)$ **.r**<sub>j</sub> (9-1-3)

3.2.II **نقريب هارترى –فوك:**حسن فوك تقريب هارتري وذلك بادخال مبدأ سبين لنظام الإلكترونات بحيث توجد NI احتمال لوضع N الكترون على N موضع [26 ].

 $r_1^{\to} r_2^{\to}$  $\overrightarrow{r}$   $\overrightarrow{r}$  $\vec{r}_N^{\to}$  (1-2-3)

مثلا أول امكانية هي:

 $\Psi_{1(r_1)}\Psi_{2(r_2)}\Psi_{3(r_2)}$  $\Psi_{N(r_N)}$  **( 2-2-3)**

#### ثاني إمكانية :

 $\Psi_{1(r_1)}\Psi_{3(r_2)}\Psi_{2(r_3)}$  $\Psi_{N(r_N)}$  **(3-2-3)** 

عند تطبيق كل التبديلات نحصل على NĮ حد لنفس النو ع . دالة الموجة هي مجمو ع كل الحدود مع الأخذ بعين الاعتبار الاشارتين (–)و (+) لتصبح بشكل محدد يدعى محدد سلاتر .

$$
\Psi(r_1 \cdot r_2 \cdot \cdot \cdot r_N) = \frac{1}{\sqrt{N_l}} \begin{vmatrix} \Psi_{1(r_1)} & \Psi_{N(R_1)} \\ \Psi_{1(r_N)} & \Psi_{N(R_N)} \end{vmatrix}
$$
 (4-2-3)

1  $\sqrt{N}$ 

**4.نظرية توماس –فيرمي** للامتجانسة كدالة لكثافة الإلكترونات لغاز متجانس وذلك بإجراء عدة تقسيمات عنصرية على منطقة بريليون حيث عند آخر تقسيم تعتبر الكثافة الالكترونية ثابتة في كل منطقة من المناطق المقسمة اذن تكتب الطاقة الكلية لنظام [28] .

1.4

\nE= 
$$
\int \mathcal{E}_i \left[ \rho_{(r)} \right] d\mathbf{r}
$$

\n1.5

\n1.6

\n1.7

\n2.8

\n2.8

\n3.9

\n4.9

\n5.9

\n5.10

\n6.11

\n7.11

\n8.12

\n9.13

\n1.13

\n1.14

\n2.14

\n3.15

\n4.16

\n5.17

\n6.18

\n7.18

\n8.19

\n9.10

\n1.10

\n1.11

\n1.11

\n1.11

\n1.12

\n2.13

\n3.14

\n4.14

\n5.14

\n6.15

\n7.16

\n8.17

\n9.18

\n1.17

\n1.18

\n1.19

\n1.10

\n1.10

\n1.11

\n1.11

\n1.11

\n1.12

\n1.13

\n1.14

\n1.14

\n1.15

\n1.16

\n1.17

\n1.18

\n1.19

\n1.10

\n1.10

\n1.11

\n1.11

\n1.11

\n1.11

\n1.11

\n1.11

\n1.11

\n1.11

\n1.12

\n1.13

\n1.14

\n1.14

\n1.15

\n1.16

\n1.17

\n1.18

\n1.19

\n1

$$
E = E_{(\rho)} \tag{1-5}
$$

حيث قاما بالبر هان على أن الكثافة التي تعطي الحد الأدنى هي لكثافة الحالة الأساسية للجسيمات . وكل خصائص الحالة الأساسية هي دالة لكثافة الإلكترونات التي بالشكل التالي :

 $\mathbf{E}_{(\rho_0)=}$  **MiN**  $\mathbf{E}_{(\rho)}$  $(2 - 5)$ 

حيث يعبر عن دالة الطاقة :

 $E_{(0)} = \langle \Psi | H | \Psi \rangle$ 

**22**

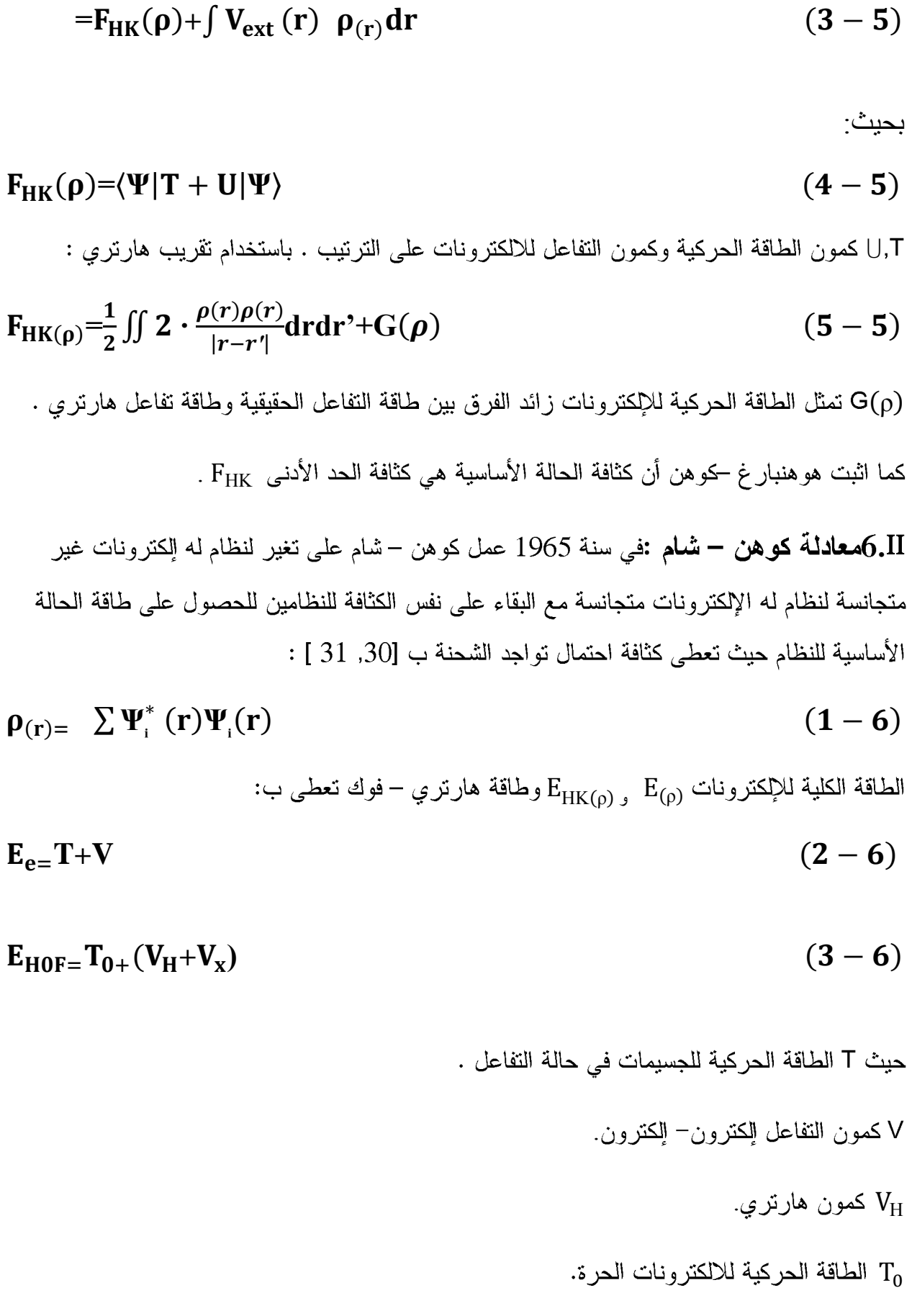

$$
V_x = V - V_H
$$
\n
$$
V_x = V - V_H
$$
\n
$$
V_{\text{c}}
$$
\n
$$
V_{\text{c}}
$$
\n
$$
V_{\text{c}}
$$
\n
$$
V_{\text{c}}
$$
\n
$$
V_{\text{c}}
$$
\n
$$
V_{\text{c}}
$$
\n
$$
V_{\text{c}}
$$
\n
$$
V_{\text{c}}
$$
\n
$$
V_{\text{c}}
$$
\n
$$
V_{\text{c}}
$$
\n
$$
V_{\text{c}}
$$
\n
$$
V_{\text{c}}
$$
\n
$$
V_{\text{c}}
$$
\n
$$
V_{\text{c}}
$$
\n
$$
V_{\text{c}}
$$
\n
$$
V_{\text{c}}
$$
\n
$$
V_{\text{c}}
$$
\n
$$
V_{\text{c}}
$$
\n
$$
V_{\text{c}}
$$
\n
$$
V_{\text{c}}
$$

$$
\hspace{2em} : \text{--} \hspace{2em} \bullet \hspace{2em} \text{F}_{HK} \hspace{2em} \text{--} \hspace{2em} \text{--} \hspace
$$

 $F_{HK} = V + T + T_0 - T$  $= T_0 + V_H + (V_{r+} V_c)$  $(6 - 6)$ : هو كمون النبادل – النر ابط وبالنالي دالة الطاقة الكلية هي  $\rm V_{\rm xc}{=}\rm V_{\rm x}+\rm V_{\rm c}$  $E(\rho) = T_0(\rho) + V_H + V_{xc} + V_{ext}(\rho)$  (7-6) ومعادلة كوهين خمام:

$$
[T+V_{ei}(r)+V_H(r)+V_{xc}(r)]\Phi_i(r)=\mathcal{E}_i\Phi_i(r)
$$
 (8-6)

**7.**

عدد كبير من الطرق استعملت لتحسين طريقة هارتري خوك التي تقترح بأن للالكترونين لهما احتمال الوجود نفسه في الفضاء, وهذا الاقتراح خاطئ , لذالك عند استعمال مقدار واسع من عناصر القاعدة سنصل الى مقدار الطاقة يسمى بحد هارتري خوك وهو مقدار الطاقة الاقرب الى القيمة التجربية ولا يمكن تجاوزه . في الواقع أن الالكترونين في المدار الجزئي يتحركان بطريقة تحافظ على أكبر مسافة تفصلهما عن بعض ولا يفضلان الاقتراب من بعضهما , يدعى هذا التأثير بتأثير الارتباط , وان فرق الطاقة بين القيمة التجربية وقيمة الطاقة حد هارتري – فوك هي طاقة الارتباط [36 , 37].

 $\mathbf{E}_{(correlation)} = \mathbf{E}_{exact} + \mathbf{E}_{H.F.L}$  (1 - 7)

8.II **نظرية دالية الكثافة DFT :** تتضمن طريقة دالية الكثافة تقريب في الترتيب الإلكتروني للذرات والجزيئات التي شهدت اهتماما كبيرا منذ أواخر الثمانينات القرن الماضيي وحتى وقتنا الحاضر ومن المهم الاطلاع الى التشابه والاختلاف بين نظرية دالية الكثافة DFT ونظرية هارتري – فوك , فهذا الأخير يعبر عن الدالة متعددة الإلكترونات على شكل محدد سلاتر التي تتكون من مجموعة دوال موجية أحادية الإلكترون بعدد(N) , وكذالك بالنسبة لنضرية دالية الكثافة DFT التي تستعمل دوال موجية أحادية الإلكترون , أن الفرق هو ان نظرية دالية الكثافة DFT تستعمل كثافة الالكترون في وصف مميزات النظام بدلا من الدوال الموجية المستعملة في نظرية هارتري – فوك وتوصف طاقة النظام الدنيا لكثافة . بوصفها دالية الكثافة p(r) كما يأتي [32 , 32]

$$
E_{\lbrack\rho_{(r)}\rbrack} = \sum_{i=1}^{N} \int \Psi_{(r)} \left(-\frac{\nabla^{2}}{2}\right) \Psi_{(r)} dr - \sum_{A=1}^{M} \int \frac{z_{A}}{|r - R_{A}|} \rho_{(r)} dr + \frac{1}{2} \iint \frac{\rho_{(r_{1})}\rho_{(r_{2})}}{|r_{1 - r_{2}|}} \left(1 - 8\right)
$$
\n
$$
d_{r_{1}} d_{r_{2}} + E_{xc} \left[\rho_{(r)}\right] \qquad (1 - 8)
$$
\n
$$
|z_{1} = 8
$$
\nLet  $||\xi_{1}\rbrack$  and  $||\xi_{2}\rbrack$  and  $||\xi_{3}\rbrack$  and  $||\xi_{4}\rbrack$  and  $||\xi_{5}\rbrack$  and  $||\xi_{6}\rbrack$  and  $||\xi_{7}\rbrack$  and  $||\xi_{8}\rbrack$  and  $||\xi_{1}\rbrack$  and  $||\xi_{1}\rbrack$  and  $||\xi_{1}\rbrack$  and  $||\xi_{1}\rbrack$  and  $||\xi_{1}\rbrack$  and  $||\xi_{1}\rbrack$  and  $||\xi_{2}\rbrack$  and  $||\xi_{3}\rbrack$  and  $||\xi_{4}\rbrack$  and  $||\xi_{5}\rbrack$  and  $||\xi_{6}\rbrack$  and  $||\xi_{7}\rbrack$  and  $||\xi_{8}\rbrack$  and  $||\xi_{1}\rbrack$  and  $||\xi_{1}\rbrack$  and  $||\xi_{1}\rbrack$  and  $||\xi_{2}\rbrack$  and  $||\xi_{3}\rbrack$  and  $||\xi_{4}\rbrack$  and  $||\xi_{5}\rbrack$  and  $||\xi_{6}\rbrack$  and  $||\xi_{7}\rbrack$  and  $||\xi_{8}\rbrack$  and  $||\xi_{1}\rbrack$  and  $||\xi_{1}\rbrack$  and  $||\xi_{1}\rbrack$  and 

**25**

| $\rho_{(r)} = \sum \psi_r^*(r)\psi_i(r)$ | (4 – 9) |
|------------------------------------------|---------|
| [35] išlšl (j.11)                        | [36]    |
| [37] išlšl (j.12)                        | [38]    |
| [39]                                     | [39]    |
| [30]                                     | [30]    |
| [31]                                     | [32]    |
| [32]                                     | [33]    |
| [34]                                     | [35]    |
| [36]                                     | [36]    |
| [37]                                     | [38]    |
| [38]                                     | [39]    |
| [39]                                     | [30]    |
| [30]                                     | [30]    |
| [31]                                     | [33]    |
| [34]                                     | [34]    |
| [35]                                     | [36]    |
| [39]                                     | [39]    |
| [39]                                     | [39]    |
| [39]                                     | [39]    |
| [39]                                     | [39]    |
| [39]                                     | [39]    |
| [39]                                     | [39]    |
| [39]                                     | [39]    |
| [39]                                     | [39]    |
| [39]                                     | [39]    |
| [39]                                     | [39]    |
| [39]                                     | [39]    |
| [39]                                     | [39]    |
| [39]                                     | [39]    |
| [39]                                     | [39]    |
| [39]                                     | [39]    |
|                                          |         |

$$
\langle \Phi_K^{\nu} | \Psi_K \rangle = 0 \tag{2-12}
$$

$$
\Rightarrow \Psi_{K} = \phi_{K}^{\nu} - \sum_{c} \langle \Phi_{K}^{c} | \Phi_{K}^{\nu} \rangle \Phi_{K}^{c}
$$
 (3-11)

حيث  $\Psi_{\mathsf{K}}$  تحقق معادلة شرودينغر

- $H\Psi_{K} = E_{K}\Psi_{K}$  (4 11)
	- بتعويض (2-10) (3-10) نحصل
- $H\boldsymbol{\Phi}^{\nu}_K$ - $\text{H}\sum_{c}\langle\boldsymbol{\Phi}^c_K|\boldsymbol{\Phi}^{\nu}_K\rangle\boldsymbol{\Phi}^c_K$  $(5 - 11)$ 
	- أيضا نعرف
- $H\Phi_K^c = E_K^c \Phi_K^c$  $(6 - 11)$

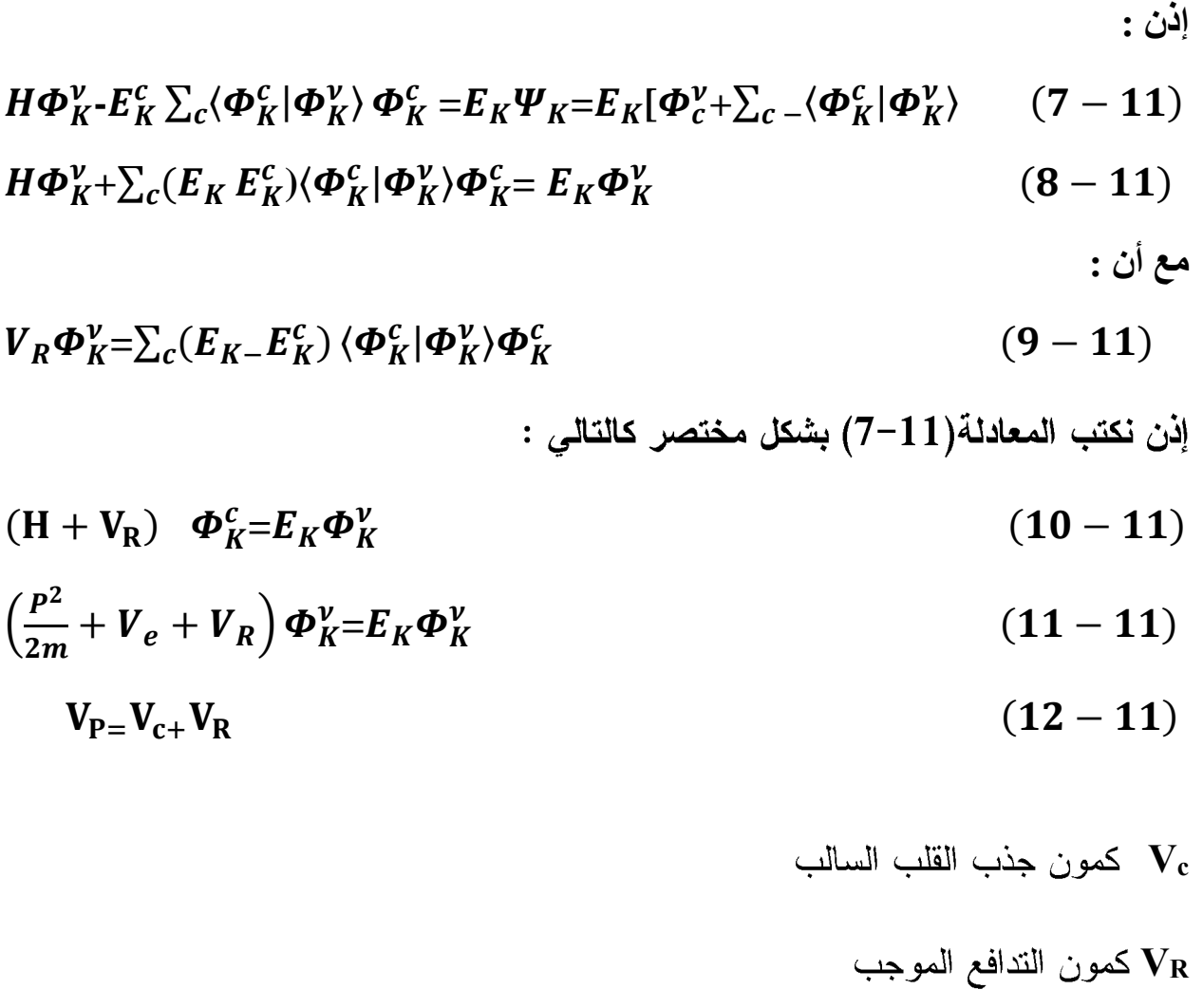

الشكل التالي يوضح مخطط لنظرية دالية الكثافة:

![](_page_32_Figure_1.jpeg)

# **الفصل III طريقة الحساب و المناقشة**

#### **1 III**

يمكن تحديد بالنعرف على معناها على المستويين اللغوي و الإصطلاحي , وفي هذا الإطار فإن الأصل اللغوي لكلمة "محاكاة" هو الفعل "حكي" , فيقال "حكي الشيئ" – حكاية : أتني بمثله و شابهه , و حاكاه أي شابهه في القول و الفعل أو غير هما و يمكن تعريف المحاكاة عموما بأنها" المشابهة "أو" المماثلة" .

و تزخر المراجع العربية بالعديد من التعريفات الخاصة بفهوم المحكاة بصفة عامة , و المحاكاة التعليمية بصفة خاصة , ومن هذه التعريفات مايلي :

بأنها "نظام بديل يستعنل لتعليم أنشطة معينة , لكي تجعل المواد و التدريبات المستخدمة أقرب ما تكون إلى الوضع الطبيعي الذي تمارس فيه هذه العلميات" .

و تستحدم المحاكاة بالحاسب لدراسة المعلومات و الموافق التي يصعب دراستها و التعرف على خصائصها الواقعية في طبيعتها , فيتم محاكاتها بإستحدام برامج الحاسب لدراستها دون التعرض للأخطار المرتبطةبالعالم الواقعي لها , وبأنها تقليد محكم لظاهرة أو نظام يتيح الفرصة للمتعلم أن يتدرب دون مخاطرة أو تكاليف عالية[38]

وتعرف أن المحاكاة "عبارة عن برامج حاسوبية تتصف بالدينامكية و التفاعلية مع مستخدميها , و يتم تصميمها لتكون نموذجا مماثلا لأصل المعلومات و التجارب التعليمية ليدرسها المتعلم من خلال المشاركة و إكتساب الجوانب المعلوماتية "[39 ].

وتعرف أيظا بأنها نموذج لنظام أو مشكلة موجودة في الواقع , حيث يبرمج هذا الواقع داخل الحاسب الآلي على شكل معادلات تمثِّل بدقة العلاقات المتبادلة بين مكوناتها المختلفة , و بالتالي يصبح الحاسب مختبرا له القدرة الفائقة على التتويع في مجال التعليم ا لمبني على التجريب"[40] .

و تتفق أغلب التعاريف السابقة بأن المحاكاة عملية تقريب محكم لظاهرة أو موقف من الحياة الواقعية

, يتم تبسيطه ونقله عن طريق الحاسب الآلي , و ذلك لفهم و تفسير النظام الحقيقي دون التعرض لخطر المشاركة الفعلية ٬ إظافة إلى توضيح الأشياء الدقيقة التي لا يمكن رؤيتها بالعين المجردة

إن نظرية الكثافة الوظفية استعملتها العديد من البرامج ومن بين هذه البرامج PWSCF وهو البرنامج المستعمل في الحسابات المستعملة في هذا الجزء التطبيقي

III2.**الخصائص البنيوية )optimisatio**n **):**

I1I1.2.**حسابwfc ecw:**وتعرف على انها طاقة القطع كما تعرف فيزيائيا بانها الطاقة الحركية بحيث

تأخذ أقل قيمة دقيقة. ولحساب ecutwfc نغير ecutwfc ونبقي على K.points وثابت الشبكة ثابتين كما هو موضح في ملف الأدخال :

```
&system
     ibrav= 2, celldm(1) =10.691, nat=2 , ntyp= 1,
ecutwfc =25.0,
     occupations='smearing', smearing='methfessel-paxton', 
degauss=0.05,
 /
 &electrons
   conv_thr = 1.0d-8 mixing_beta = 0.7
 /
ATOMIC_SPECIES
 Ge 72.61 Ge.pbe-paw_kj.UPF.
ATOMIC_POSITIONS 
Ge  0.250000  0.2500000  0.25000000
Ge  0.000000  0.000000  0.00000000
K_POINTS {automatic}
 8 8 8 0 0 0
```
![](_page_35_Picture_179.jpeg)

![](_page_35_Picture_180.jpeg)

نتائج الجدول ممثلة في المنحنى الذي يمثل الطاقة بداللة ecutwf

![](_page_36_Figure_2.jpeg)

![](_page_36_Figure_3.jpeg)

وبمالحظة المنحني نالحظ أنRy30 =ecutwfc.

k.point **حساب** 2.2.III

والتي تمثل k.point نغير k.point ونبقي على ثابت الشبكة وثابت الشبكة كما هو موضح في البلورة.ولحساب

ملف الأدخال:

![](_page_36_Picture_128.jpeg)

8 8 8 0 0 0

والنتائج موضحة في الجدول التالي:

![](_page_37_Picture_102.jpeg)

ونتائج الجدول موضحة في المنحنى التالي:

![](_page_37_Figure_5.jpeg)

![](_page_37_Figure_6.jpeg)

وبمالحظة المنحنى نالحظ أن 8=Kpoint

III.3.2سلم الشبكة الشبكة :ويمثل المسافة بين كل ذرتين في البلورة ولحساب ثابت الشبكة نغير هذا الأخير

kpoint و ecutwfc ثابتتين كما هوموضح في ملف الدخال.

![](_page_38_Picture_78.jpeg)

/

والنتائج موضحة في الجدول التالي:

![](_page_38_Picture_79.jpeg)

ونتائج الجدول ممثلة في المنحنى التالي :

![](_page_39_Figure_1.jpeg)

المنحنى يمثل تغيرات الطاقة بدلالة ثابت الشبكة

III.3كساب الطاقة بدلالة الحجم:بتكعيب ثابت الشبكة والجدول التالي يمثل قيم الحجم و ثابت الشبكة

| E(Ry)          |             |
|----------------|-------------|
| $-15.57927950$ | 125         |
| $-15.68620422$ | 144,7031325 |
| $-15.68620422$ | 166.375     |
| $-15.75270958$ | 190.1099375 |
| -15.74487284   | 216         |
| $-15.72295491$ | 244.140625  |
| $-15.69287003$ | 307.546875  |

![](_page_40_Figure_1.jpeg)

المنحنى يمثل تغيرات الطاقة بدلالة الحجم

وباستعمال معادلة

$$
E(V) = \mathbf{E_0} + \frac{B_0}{B_0'} \sqrt{\left[\frac{V_0}{V}\right]^{B_0'}} - 1} + 1 - \frac{V_0}{B_0 - 1} \quad [36]
$$

لأيجاد ثوابت المنحنى نستعمل المعادلة كما هوموضح في الشكل ومطابقة النتائج النظرية مع التطبيقية

![](_page_41_Figure_1.jpeg)

نجد قيم الثوابت حيث:

.  $E_0$  يمثل الطاقة  $a_0$ 

يمثل $\mathrm B_0$  وهو ثابت الصلابة للمادة.  $\mathrm a_1$ 

,B' يمثل $a_2$ 

يمثل الحجم وبالتالي هو الذي يمثل ثابت الشبكة البلورة حيث

 $a_0 = -15.7519$ 

 $a_1 = 0.0539$ 

 $a_2 = 3.95597$ 

 $a_3 = 196.4577$ 

ومنه يصبح ملف الادخال كالتالي:

الفصلIII: طريقة الحساب والمناقشة

```
&system
   ibrav= 2, celldm(1) = 10.9684784, nat=2, ntyp= 1,
   ecutwfc =30.0,
    occupations='smearing', smearing='methfessel-paxton', degauss=0.05,
 /
&electrons
   conv_{thr} = 1.0d-8 mixing_beta = 0.7
 /
ATOMIC_SPECIES
Ge 72.61 Ge.pz-bhs.UPF
ATOMIC_POSITIONS {crystal}
Ge  0.250000  0.2500000  0.25000000
Ge  0.000000  0.000000  0.00000000
K_POINTS {automatic}
8 8 8 0 0 0
```
وبالتالي البلورة هذه الخصائص كما هو موضح في الشكل :

![](_page_42_Figure_3.jpeg)

البنية البلورية للجرمانيوم المتحصل عليها بالخصائص البنيوية المحسوبة

4.IIIلحصاب طاقة الترابط: يمكن حساب هذه الطاقة باستعمال ذرة واحدة والتي تشمل الذرة التي احدثيتها (0.0.0) كما هو موضح في ملف الادخال.

```
&system
    ibrav= 2, celldm(1) = 10.9684784, nat=1, ntyp= 1,
    ecutwfc =30.0,
     occupations='smearing', smearing='methfessel-paxton', degauss=0.05,
 /
 &electrons
   conv_{\text{thr}} = 1.0d - 8 mixing_beta = 0.7
 /
ATOMIC_SPECIES
Ge 72.61 Ge.pz-bhs.UPF
ATOMIC_POSITIONS {crystal}
Ge   0.000000  0.0000000  0.00000000
K_POINTS {automatic}
8 8 8 0 0 0
```
و النتائج في الجدول التالي:

![](_page_43_Picture_120.jpeg)

والمنحنى التالي يمثل نتائج الجدول:

![](_page_44_Figure_1.jpeg)

الشكل يمثل تغيرات الطاقة بدلالة a

وتحسب الطاقة حسب العلاقة التالية:

$$
E_{COH} = \frac{E_{TOT}}{N_{at}} - E_{at}
$$
\n
$$
E_{0\varphi} = E_{TOT} - E_{tot}
$$
\n
$$
E_{0\varphi} = E_{TOT} - E_{tot}
$$
\n
$$
E_{0\varphi} = E_{TOT} - E_{tot}
$$
\n
$$
E_{0\varphi} = E_{tot}
$$
\n
$$
E_{0\varphi} = E_{tot}
$$
\n
$$
E_{0\varphi} = E_{tot}
$$

 $E_{\text{COH}}$  = - 15.7519 /8 +7.61424814=5.64526Ry

5.IIIالخصائص الالكترونية :

**40**

1.5..III كثافة الشحنة :وهي التي من خلالها يمكن معرفة الروابط بحيث نأحذ المستوي الذي يشمل  $(0.0.1)$ الذرة التي احدثيتها  $(0,0,0)$ و  $(0.25, 0.25, 0.25)$ والمحدد بالشعاعين  $(1.1.0)$ و

![](_page_45_Figure_2.jpeg)

من خلال الشكل يتبين بان الروابط تكافوئية

2.5.III.كمثافة الحالات: استعملنا تقريب الندرج المعمم في حساب كثافة الحالات ويتم من خلالها معرفة توزيع الالكترونات ,والشكل التالي يمثل كثافة الحالات لبلورة الجرمانيوم.

Y

 $-2$ 

الفصلIII: طريقة الحساب والمناقشة

![](_page_46_Figure_1.jpeg)

الشكل يمثل كثافة الحالات للجرمانيوم

#### $E_{GaP} = 0.8 - 0.4 = 0.4$ ev

[1].5.5.<mark>عصابات الطاقة</mark> :تم حساب الطاقة تقريب التدرج المعمم حيث توجد ثلاث عصابات ,

عصابة التكافؤ وعصابة التوصيل وعصابة فجوة الجرمانيوم قيمة فجوة الطاقة مساوية لE=66.0 ev وتمثِّل القيمة النظرية والقيمة التجريبية من خلال المنحنى مساوية لE=4.0 ev.كما هو موضح في الشكل التالي.

![](_page_47_Figure_1.jpeg)

الشكل يوضح العصابات الطاقوية لبلورة الجرمانيوم

4.5.III.مناقشة النتائج :

![](_page_47_Picture_34.jpeg)

.5.5 المناب طاقة الفوتون:

 $\nabla E = h v$ ;  $v = \frac{\Delta E}{h} = \frac{0.4}{6.625 \times 10^{-34}} = 6.03.10^{-36}$ . 13. 6 = 82. 008. 10<sup>-36</sup> HZ

اا| .6 دمج الإنديوم و الفسفور:

# III**6**. **1. الخصائص البنيوية )optimisatio**n **) :**

### **:ecw wfcحساب**

النتائج المتحصل عليها موضحة في الجدول التالي :

![](_page_48_Picture_86.jpeg)

ونتائج الجدول ممثلة في المنحنى التالي :

![](_page_48_Figure_7.jpeg)

**المنحني يمثل تغيرات الطاقة بداللة ecutwfc**

وبمالحظة المنحني نالحظ أنRy =52ecutwfc.

# k.point: حساب k.point:

![](_page_49_Picture_35.jpeg)

ونتائج الجدول ممثلة في المنحني التالي :

![](_page_49_Figure_4.jpeg)

المنحنى يمثل تغيرات الطاقة بدلالةkpoint

وبملاحظة المنحنى نلاحظ أن Kpoint=8

3.1.6.III حساب ثابت الشبكة:

![](_page_50_Picture_28.jpeg)

ونتائج الجدول ممثلة في المنحنى التالي :

![](_page_50_Figure_3.jpeg)

المنحنى يمثل تغيرات الطاقة بدلالة ثابت الشبكة

46

2.6.III حساب الطاقة بدلالة الحجم:

![](_page_51_Picture_108.jpeg)

ونتائج الجدول ممثلة في المنحنى أدناه:

وباستعمال معادلة

$$
E(V) = \mathbf{E_0} + \frac{B_0}{B_0'} \sqrt{\left[\frac{V_0}{V}\right]^{B_0'}} - 1} + 1 - \frac{V_0}{B_0} = \begin{bmatrix} 36 \end{bmatrix}
$$

لأيجاد ثوابت المنحنى نستعمل المعادلة كما هوموضح في الشكل ومطابقة النتائج النظرية مع التطبيقية

![](_page_51_Figure_7.jpeg)

#### المنحنى يمثل تغيرات الطاقة بدلالة الحجم

3.6.||| **عصابات الطاقة** :الشكل التالي يوضح عصابة الطاقة لدمج الإنديوم والفسفور

![](_page_52_Figure_3.jpeg)

المراجع:

[1] Thyagaran and A. kGhatak "Laser theory and Applications, "plenum pess, New york ,1981.

[2] J.wilson and J.F.B. Hawckes , Laser principles and Applications,  $1^{st}$  ed , perentic Hall Europe .1981.

[3] christophere , Davis "Laser and Elect ro –optics fundamental and Engineering "1<sup>st</sup> cambridge" university perss, 1996.

[4] James J.Brophy , "Basic Electronics for scientists " $5<sup>th</sup>$ ed, MCGrow-Hill, Inc, 1990.

[5] H.Mathieu, pgysique des semi – conducteur et des compsant s èlectroniques, Massaon, paris, 1996. ISBIV: 2-225-85124-7.

[6] http://ipn2.epfl.ch/LNS/Lecturs/solid/cours/Appendice A. pdf.

[7] A.chovet.p.Masson pysique Des semi – conducteurs universitaire de Marseille (2004 - $2005$ ).

[8] Alain chovet, Pascal Masson cours de physique des semi – conducteus universitaire de **Marseille** 

[9] walid balid 81 gmail.com Electronic Elements.

[10] malvino transistor circuit approximation.

[11] BRGM- service des Ressources Minèrales 3, avenue chaude Guillemin - BP36009-45060 orlèans cedexe, FRANCE.

[12] washio, k(2003). "SiGe HBT and BiCMOS technologies for optical transmission, transmission Electron Devices " and wrireless communication systems ".

[13] IM. Zuo, M. Kim, M. O'Keefe, IC.H. Spence. Nature 401 (1999) 49-52. [14] [2] D.R Hartree, Proc. Cambridge Philos. Soc. 24(1928) 89-110.

[15] V.A. Fock. Z. Phys. 61 (1930)126-148.

[16] J.C. Slater, Phys. Rev. 35, (1930) 210-211.

[17] V.FOCK.Naherungsmethod zur losung des quanten – mechanischen mehrorperprobleme Z. phys., 61: 126, 1930.

[18] E.Fermi. Un methodo statistico per la determinazione di alcune priorieta dell atom. Rend. Accad. Naz.lincei, 6:, 1927.

[19] D.R. Hartree. The wave mechanics of an atom with non  $-$  coulombic central field : parts i, ii, iii. Proc. Cambridge Phil. soc. 24:89, 111, 426, 1928.

![](_page_53_Picture_20.jpeg)

[20] P . Hohenberg and W. Kohen . Inhomogeneous electron gas . Phys .Rev.,136(3B) : B864- B871, Nov 1964. Doi :10.1103/PhysRev . 136.B864.

[21] W. Kohn and L. J. Sham. Slf –consistent equations including exchange and correlation effects . Phys. Rev.,140(4A) : A1133-A1138 , Nov 1965.doi :10.1103/Phys Rev .140.A1133.

[22] L.H.Thomas .The calculation of atomic fields . Pror .C ambridge Phil .Roy .soc ,23:542,1927.

[23] M.Born . J. R. Oppenhemer , Anne. Phys. 87 ,457(1927).

[24] D. R. Hartree, Proc. combridge philos. Soc. 24,89(1928).

[25] V.Fock, Z.Phys .61,126(1930),62,795(1930).

[26] N.W.Ashcroft, and N.d. Mermin. solid state Phys. Ed. Holt, Rene hartand winston PhiladelPhia,1976.

[27] Hubert ,Thèse de Doctrat , viversite,de Poiniers , France , (2006).

[28] Density Functional Theory . S. cottenier. August 6, (2004).

[29] J.C.slater, Phys .Rev. 51, 846(1937).

[30] Engel E, voskosH.Phys Rev B, 47: 13164.(1993).

[31] C.W. Bauschlicher and H.Partidge, J.Chem .Phys .,103, 1788(1995).

[32] J.W.Andzelm ,and Ed . J.K. Labanowski, "Density Functional MeThods in Chemsistry " ,Springer – Verlag , New york(1991)

[33] D.M. Ceperley and B.J.Alder. Ground state of the electron gaz by a stochastic method .Phys.Rev .Lett.,45(7): 566- 569, Aug 1980 .doi :10.1103/Phys Rev Lett.45.566.

[34] John P.Perdew, kieron Burk , and Mattias Ernzerhof .Generalized gradient approxi- mation made simple . Phys.Rev.Lett,77(18):3868, oct 1996. doi : 10.1103/Phys-RevLett.77. 3865.

[35] K. Burke, lP. Perdew and M. Levy, Phys. Rey. A 53 (1996) 2915-2917.

[36] M.C. Holthausen and W. Koch, *A Chemist's Guide to Density Functional Theory*.

Wiley-VCH, Weinheim (Allemagne) (2000). ]36[ S.B.Mirmgham ,ROC.Nac.acad.Sci.USA.30.244.1994

[37] Etude des propètès structurals electroniques H.berkok

[38] الصوفي (1997) معجم التقنيات التربوية .عمان

اسماعيل (2001 )الموسوعة العربية لمصطلحات التربية و تكنولوجيا التعليم الرياض [39]

[40] زيتون , أساليب تدريس العلوم.عمان (2001 )

# الملخص

قمنا في هذه المذكرة بدراسة الخصائص البنيوية و الإلكترونية لبلورة النصف الناقل الجرمانيوم و الهدف من هذا العمل هو التحقق من الوسائط الفيزيائية كثافة الشحنة و كثافة الحالات و بنية عصابات الطاقة و الطريقة المستخدمة في هذا العمل برنامج Pwscf وذلك في إطار نظرية الكثافة الوظيفية

#### **Résume**

**Dans ce la Mémoire Nous avons pressent un étude sur les propriétés structurantes et électronique la cristal semi – conducteur Germanium le but ce travail est l'investigation des paramètres physiques ;la densité de charge ;la densité d'état ;la structure de bande électronique ;la méthode de calcul utilise c'est PWSCF damas le carde général de la théorie de la fonctionnelle**